# X-431 EURO TAB III

logicat

Diagnostic expert avec oscilloscope numérique, accessoires techniques et diagnostic **SMARTLINK** 

## **Présentation**

- Le X-431 EURO TAB III est composé d'une maxi tablette basée sous Android. Il cumul toute l'expérience de la marque en la matière, avec en plus un grand nombre de fonctions avancées et de la connectivité avec l'ensemble des accessoires.
- Systématiquement associé avec ma base de données LAUNCH électronique Data, il offre une expérience unique en termes d'efficacité et de confort d'exploration.
- Utilisant le SMARTLINK C comme VCI, il est prédisposé au diagnostic SRDs LAUNCH et compatible avec les protocoles DoIP, Passthru et HD truck (Logiciel PL en option)
- Inclus l'oscilloscope O2 4 canaux avec une base de tests prédéfinis.
- Ecran haute définition XL 13,3 pouces renforcé et antireflet.
- Application améliorée avec un maximum de fonctions accessibles de manière intuitive

### **Informations tablette**

- OS : Android 9.1
- CPU : 2.0 GHz 8 Octo- Core
- Mémoire interne : 8GB
- Stockage : 256 GB
- Ecran : 13.3" 1920x1080
- $\bullet$  i/O: USB TYPE-C  $*$  1; USB Type-A  $*$  1; HDMI;DC
- Batterie: 9360mAh, 7.6V/71.1 Wh
- Wifi : 2.4GHz et 5GHz
- Caméra : Avant 8MP, Arrière 13M
- Dimensions: 353\*236\*71 (mm)

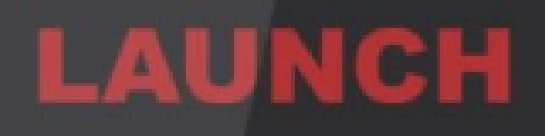

### <u>logical</u>

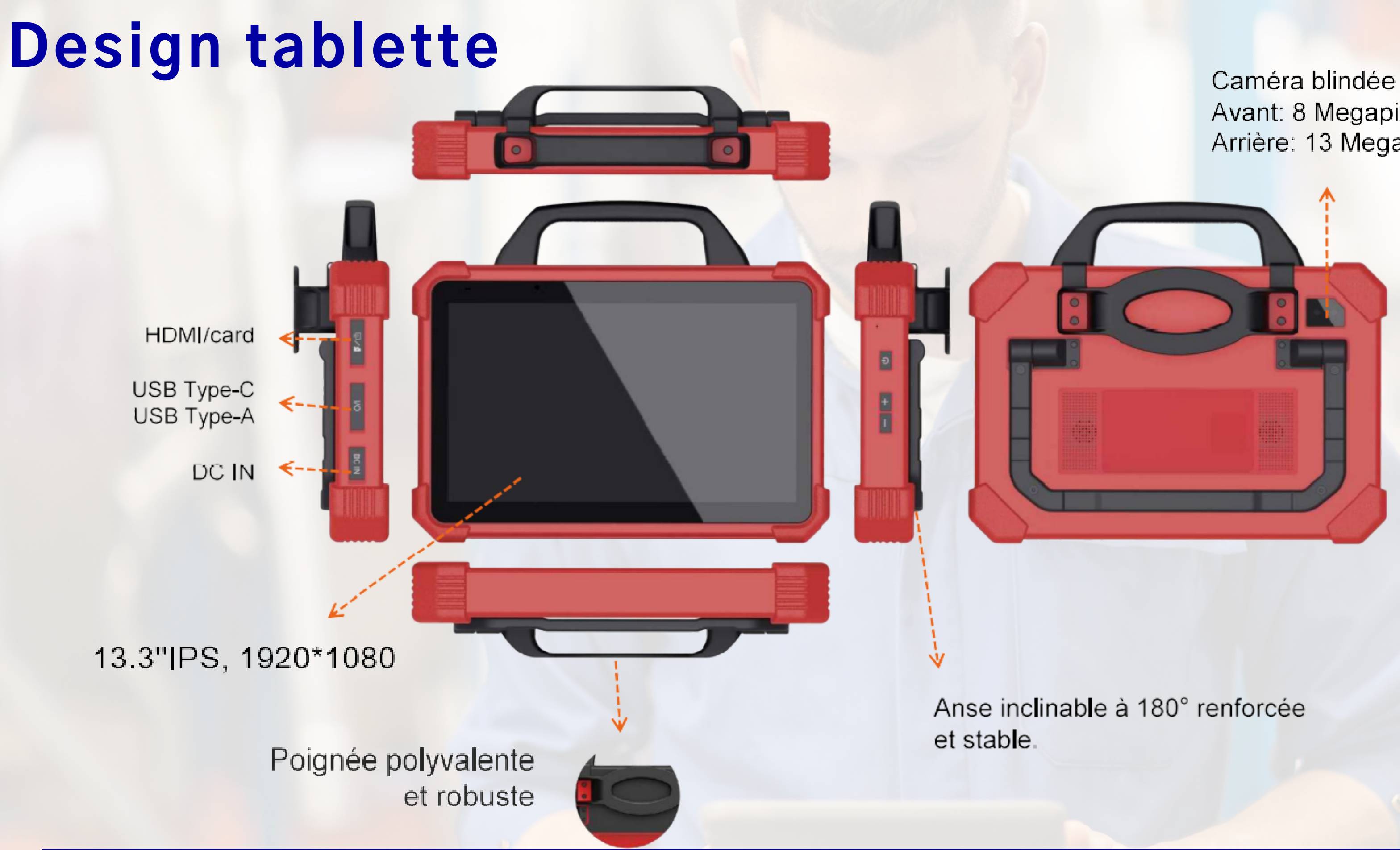

Avant: 8 Megapixel Arrière: 13 Megapixel

## **Interface 3 en 1**

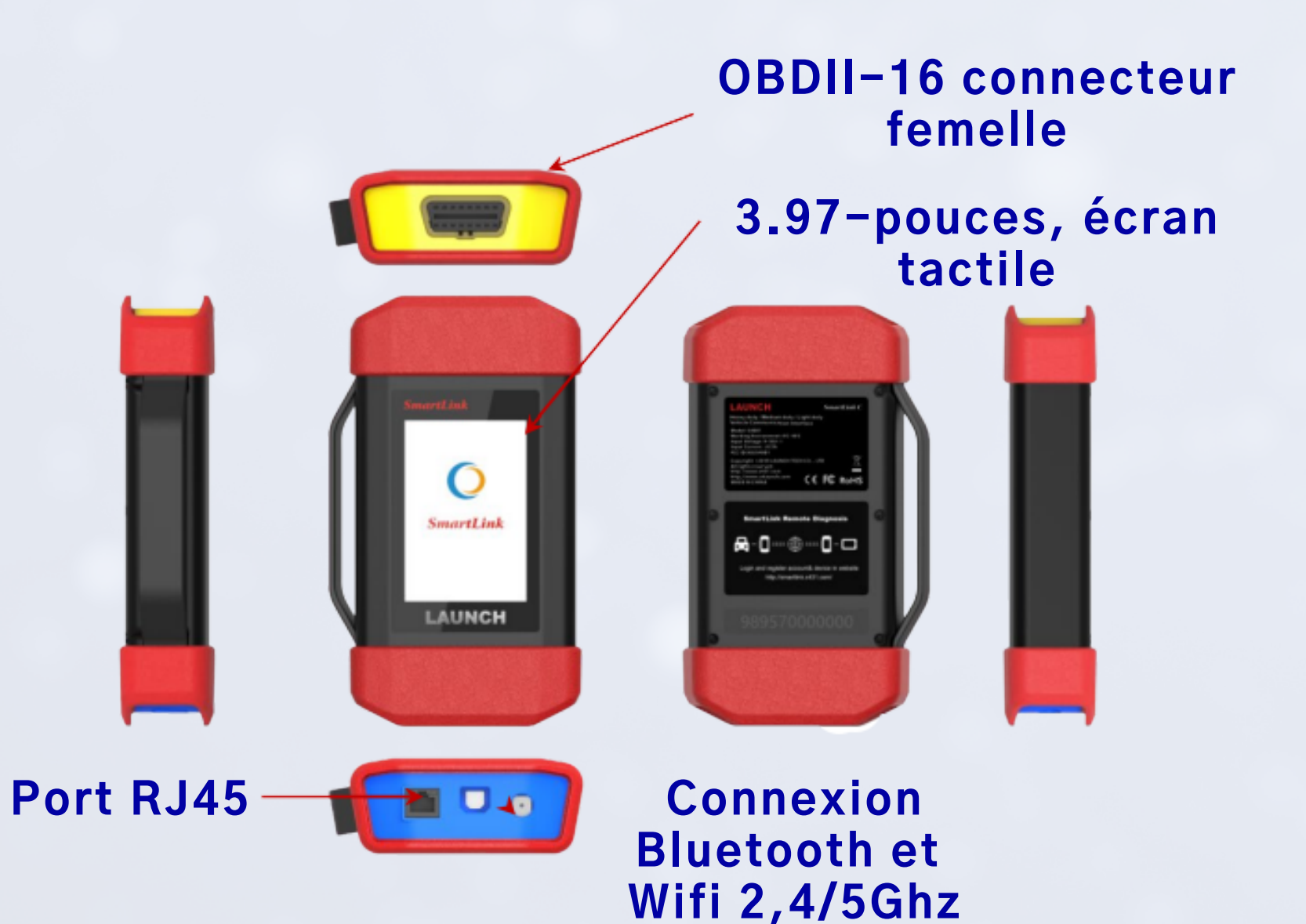

**Type B USB 2.0**

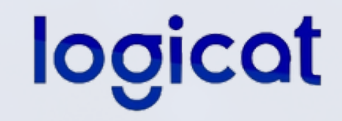

- VCI de diagnostic local
- Protocole DoIP compatible
- VCI PassThru (logiciel OEM)

### **Fonctions :**

- RP-1210
- VCI de diagnostic à distance (LAUNCH SRDs)
- Prédisposé au diagnostic PL (Logiciel optionnel)

-J2534

- D-PDU

**VCI SmartLink C**

## **LAUNCH SRDs prédisposé**

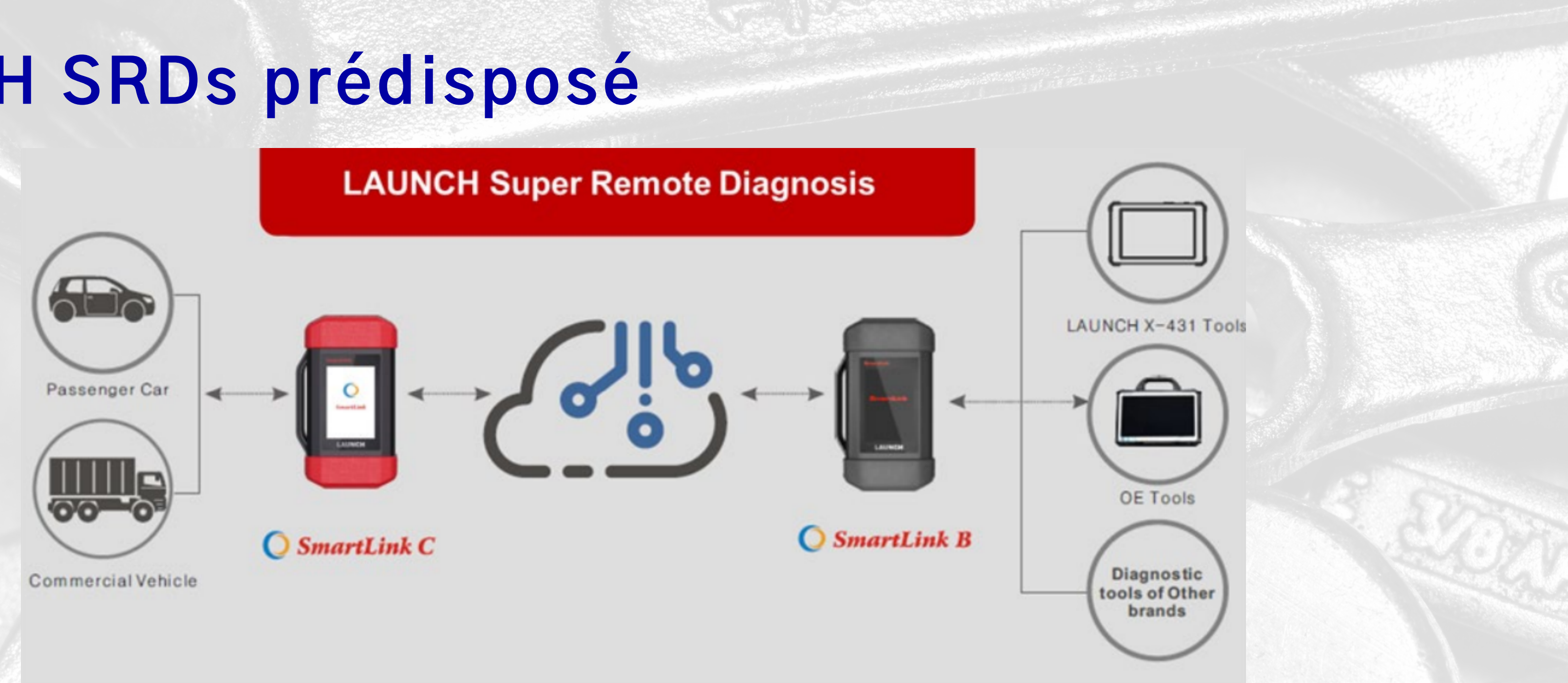

### **logical**

- Le LAUNCH SRDs est un ensemble technologique permettant la télétransmission de diagnostic. Il est ainsi possible de recevoir des prestations techniques de niveau OEM et plus, à distance par le biais des hotlines techniques.
- L'activation du service est faisable à tout moment en choisissant la licence associé.

## **Pass-Thru (Fonction J2534 et plus)**

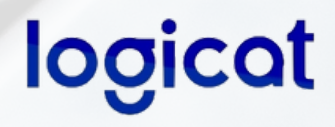

Le Pass-Thru est une API (application programming interface) exploitable par chaque logiciel constructeur. Ce standard est délivré et normalisé par la SAE (Institute of Automotive Engineers) et l'EPA (US Environmental Protection Agency). Cette norme a pour role de délivrer aux réparateurs après-vente indépendants (IAM) un accès à la reprogrammation des calculateurs, sans passer par une interface spécifique constructeur.

Depuis l'apparition de l'OBDII (On Board Diagnostic), l'évolution des véhicules hybrides, électriques et les assistances de conduites ont amenés un besoin très important en maintenance électronique.

La maintenance des logiciels embarqués est donc devenue indispensable pour résoudre les problèmes de conduite, de consommation, de pertes électriques et d'usure prématurée des composants.

### **Connexion du Pass-Thru**

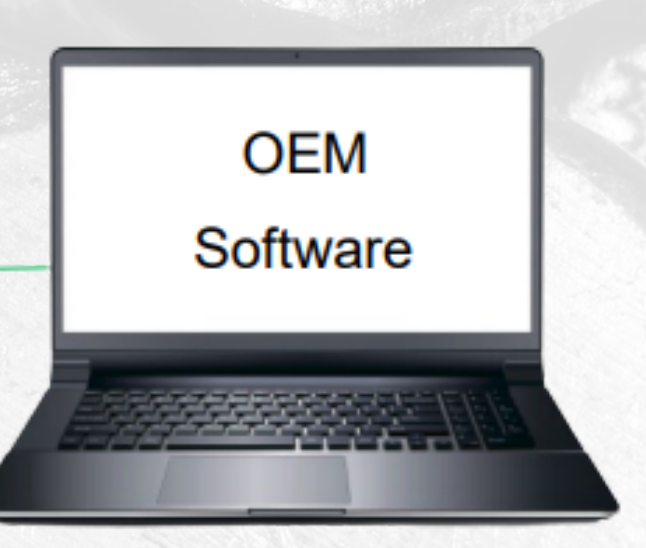

**100** 

Le Smartlink C peut être utilisé comme interface Pass-Thru. Le micro-logiciel appelé LAUNCHJ2534 Tool doit être téléchargé sur un PC. Ce micrologiciel sert à dialoguer avec l'interface, à partir de là, il est possible d'acheter des droits d'accès chez chaque constructeur souhaité et d'effectuer une maintenance électronique avec le logiciel OEM.

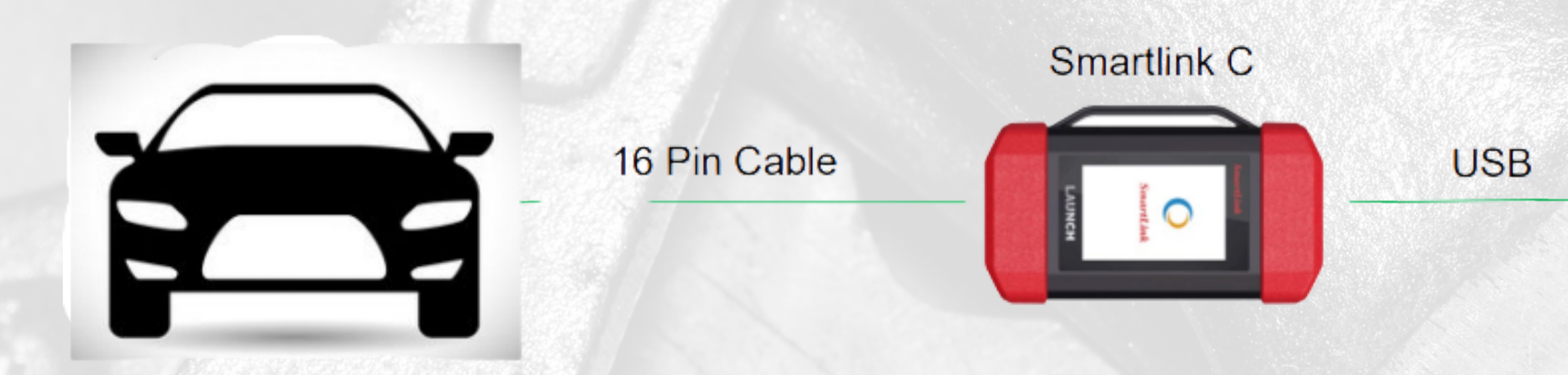

Note: Chaque constructeur propose aux professionnels un enregistrement, un téléchargement du logiciel OEM et une tarification par connexion. LAUNCH vous fourni une liste à jour des liens vers les portails des différents constructeurs.

## **Fonctions ultra accessibles**

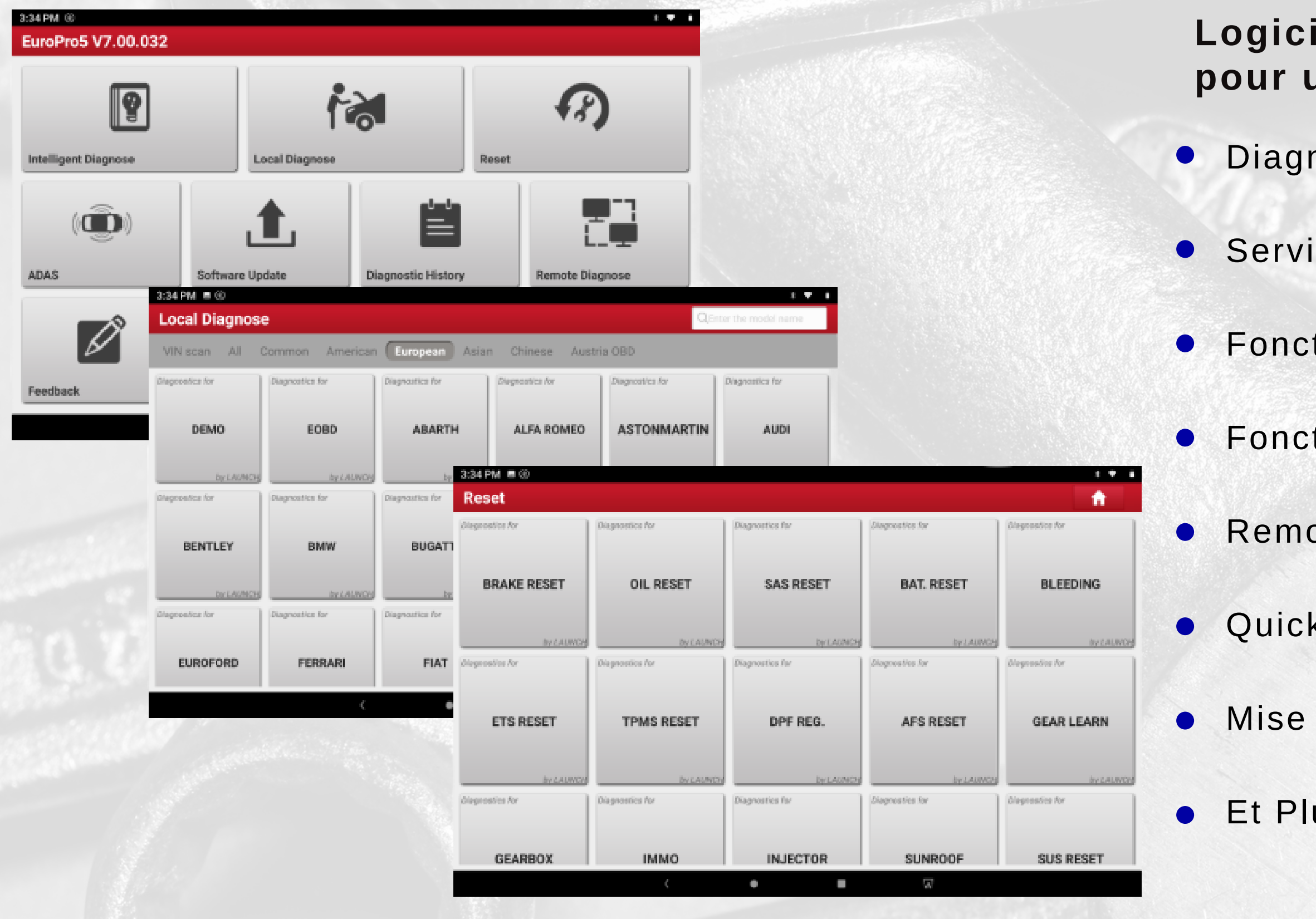

### **Logiciel conçu de manière ultra-intuitive pour une prise en main rapide :**

- nostic intelligent (+ de 70 marques)
- ices, fonctions de RAZ Directes
- tion ADAS (Outil prédisposé)
- tion de diag. Guidé LAUNCH
- ontées techniques directes
- **Support préinstallé**
- à jour en 1 clic
- us encore...

### <u>logical</u>

## **Diagnostic intelligent**

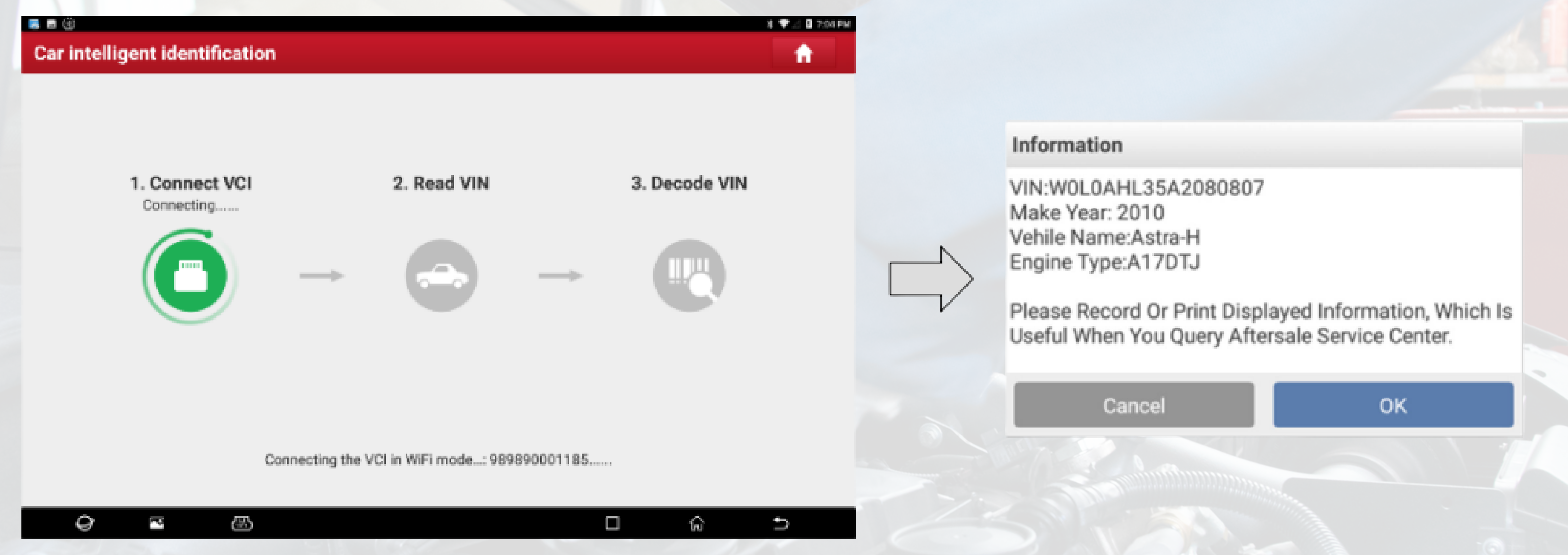

- La marque, le modèle et l'année sont identifiés automatiquement par le VIN du véhicule.
- Fonction ultra Smart.
- Observation de l'historique du véhicule en ligne.
- Accès direct et plus rapide

## **Lecture DTC, traduction et recherche de solutions**

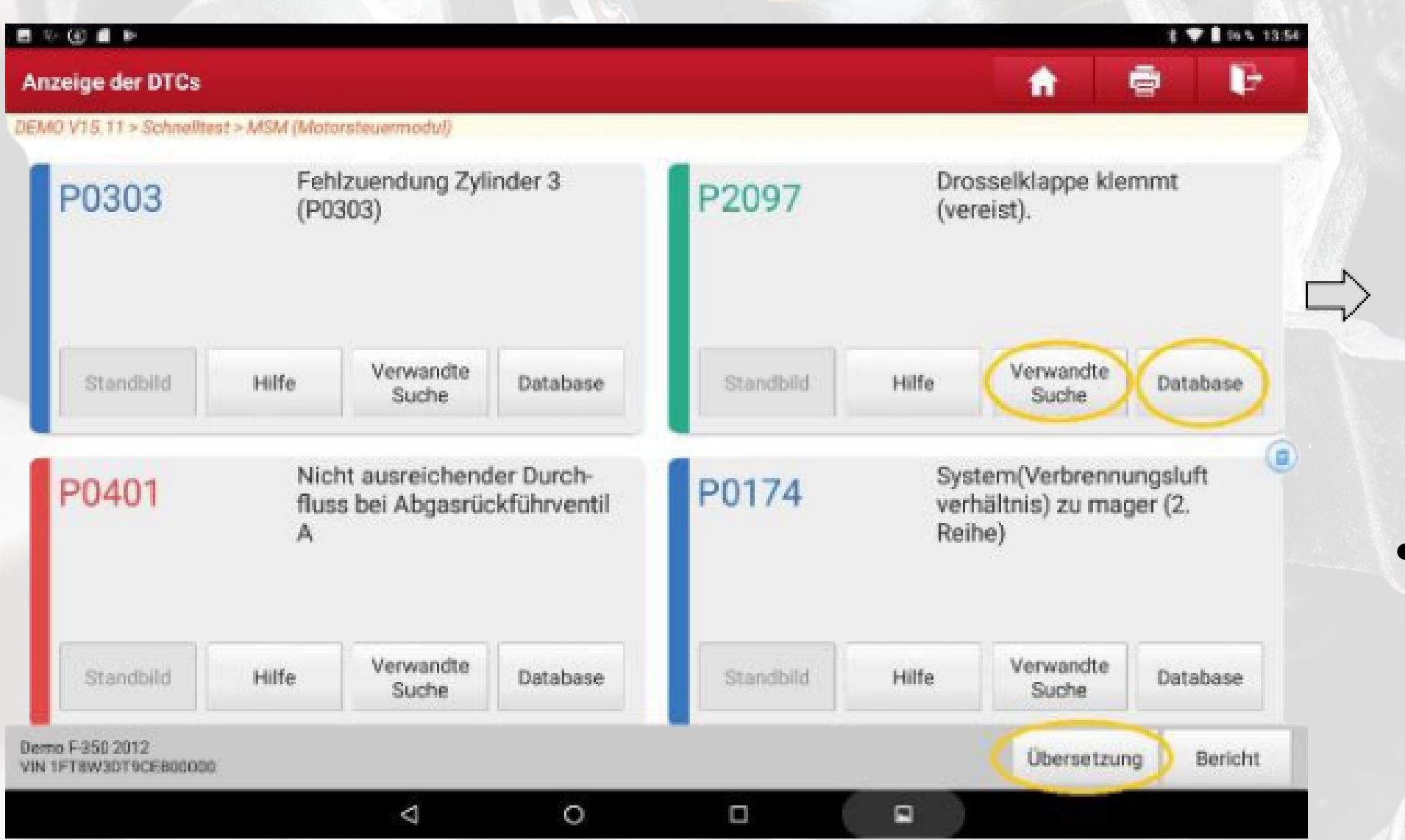

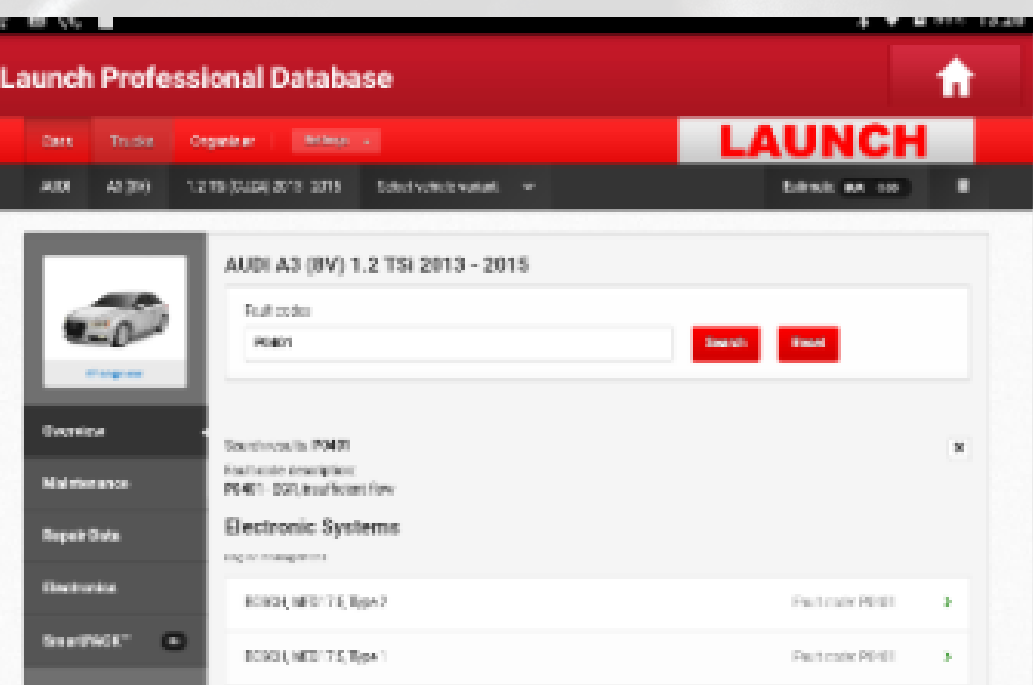

Traduction du DTC assurée en 1 clic. Ainsi que pour l'onglet Aide avec les mentions complémentaires du code défaut.

### Recherches courantes Google

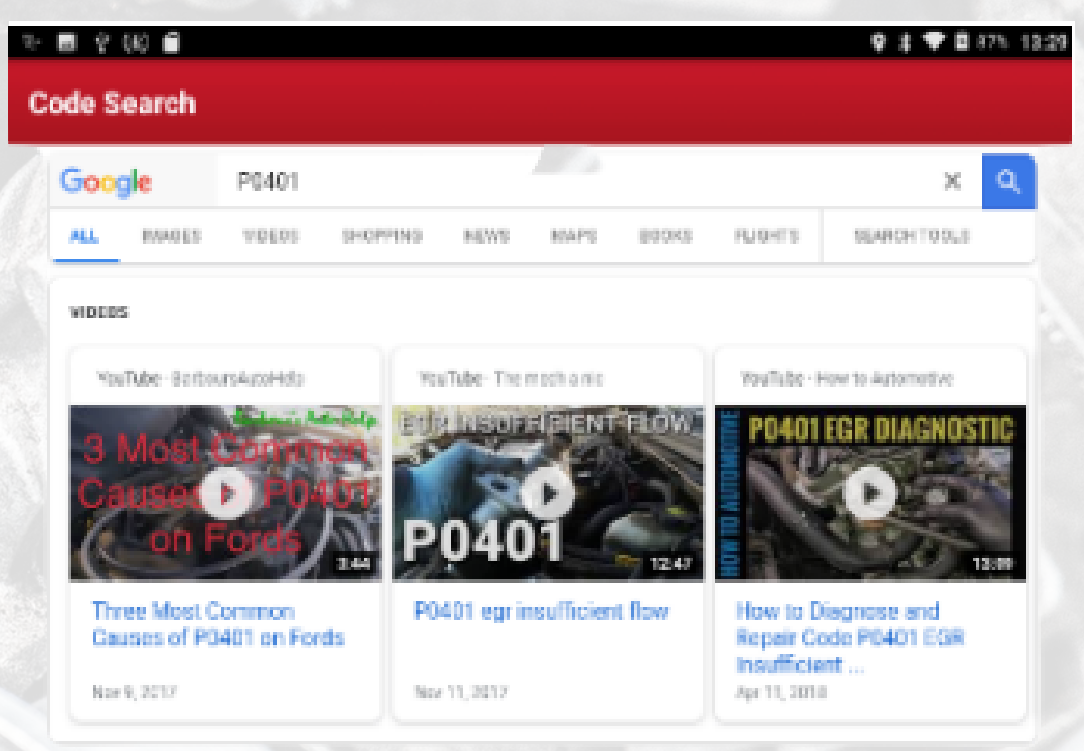

## **Solution grâce à un processus guidé**

La solution de mesures électroniques guidées LAUNCH est intégrée au X ‐431 EURO PRO 5, laquelle guide l'utilisateur à partir de la lecture de codes défauts, pour effectuer des contrôles pas à pas jusqu'à la réparation. Cette solution intégrée apporte une meilleure expertise et un gain de temps considérable

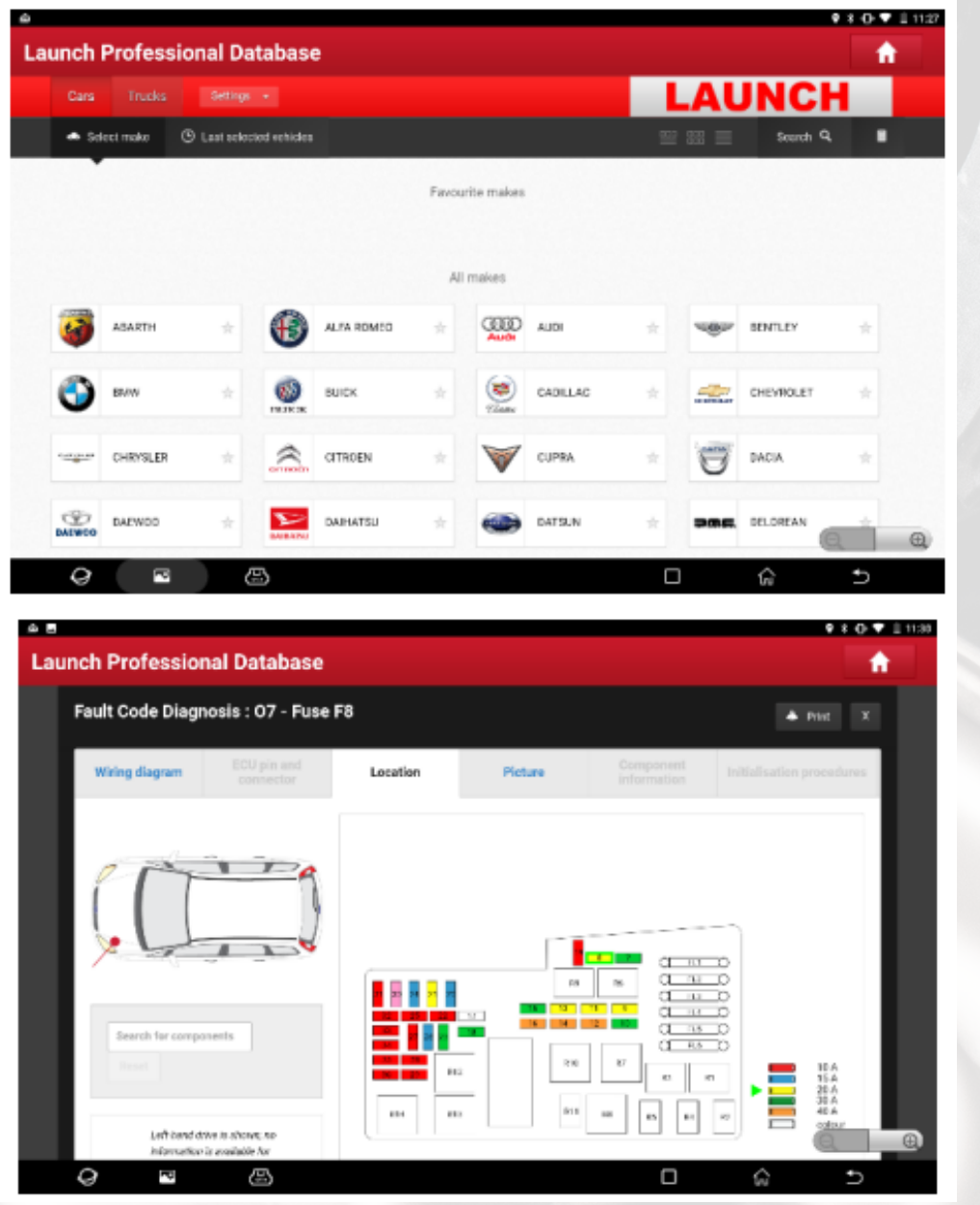

Schémas électriques détaillés Moteur, ABS, ESP, air conditionné, fermeture des portes, vitres, airbags et

- Localisation des boîtiers fusibles et relais.
- autres systèmes…
- Localisation des composants et valeurs de tests.
- Codes défauts (Codes originaux et Standards)
- Localisation des masses.
- Localisation des calculateurs
- Déconnexion/reconnexion batteries.
- Désactivation des circuits Haute‐Tension.
- à un autre

Fonction de correspondance des schémas d'uncomposant

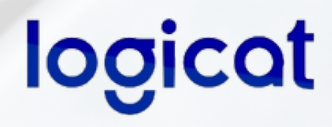

### **Caractéristiques** :

## **Solution grâce à un processus guidé**

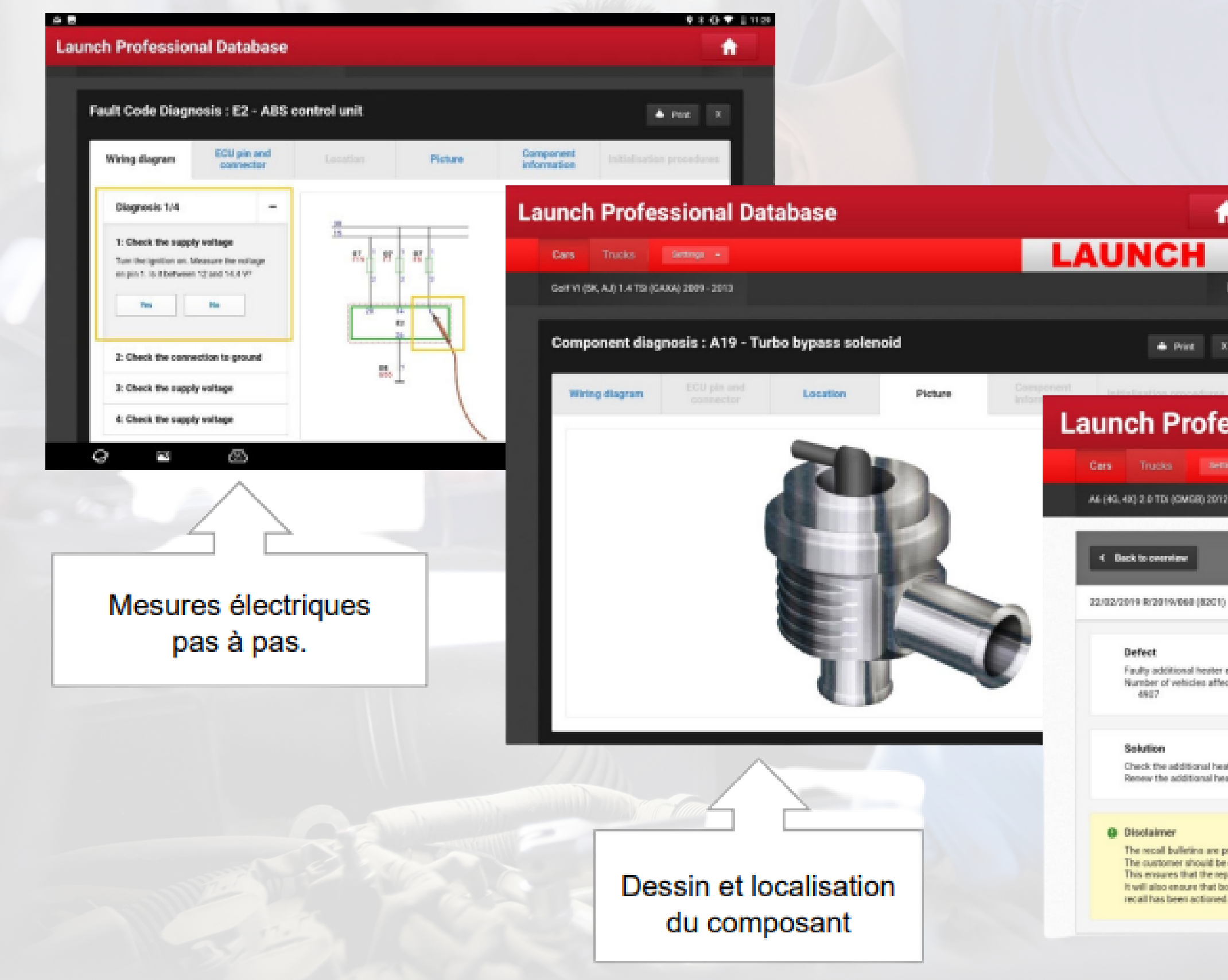

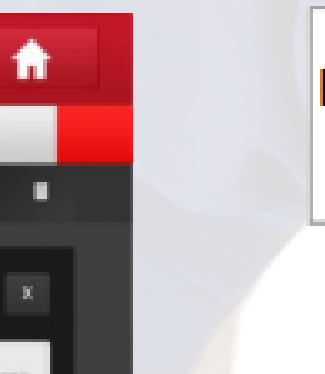

### Réparation suggérée par la base

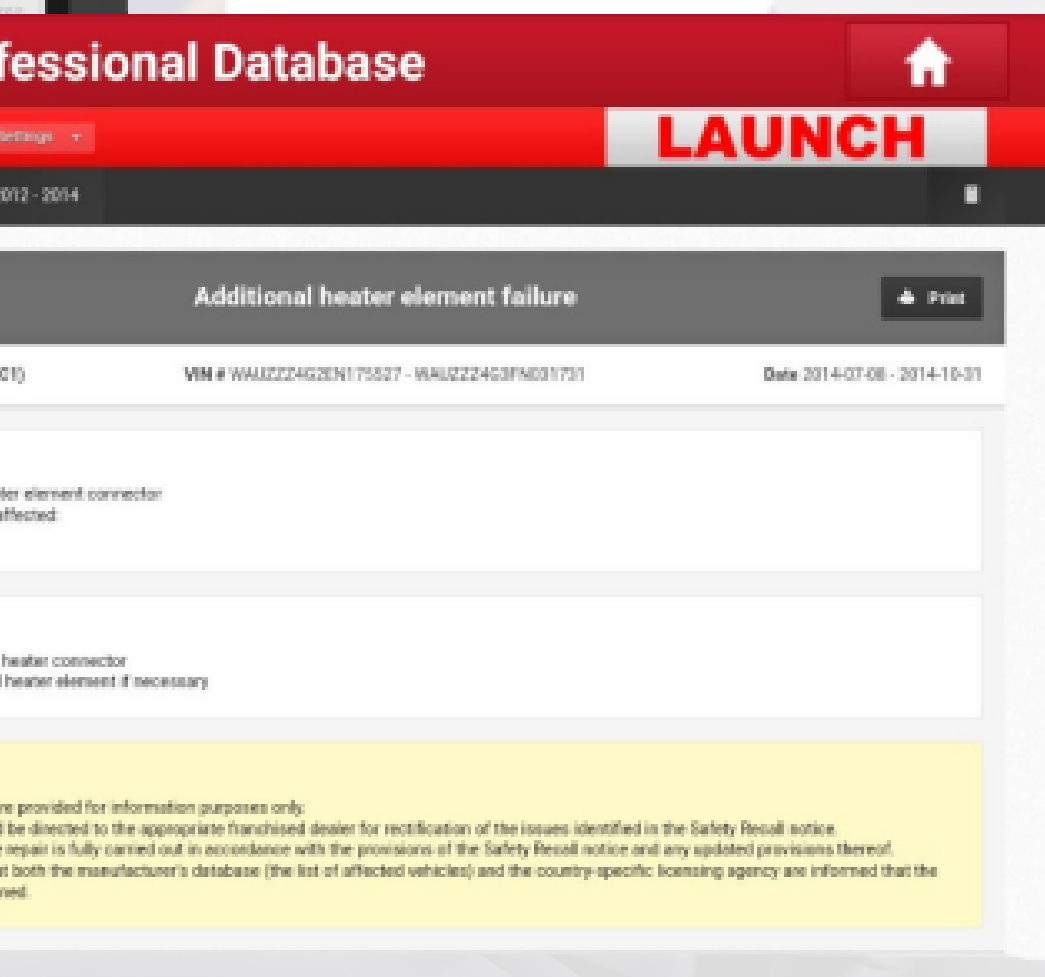

## **Analyse des valeurs via différents formats**

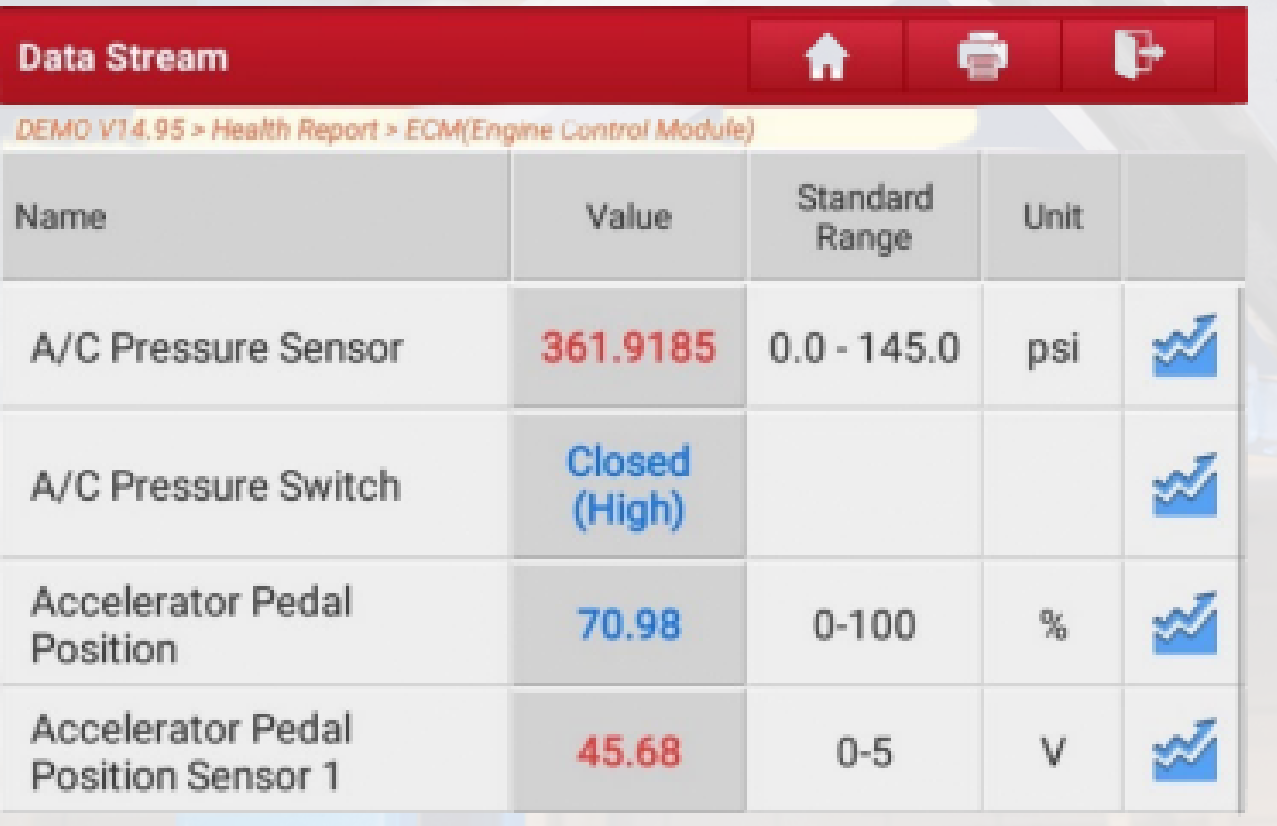

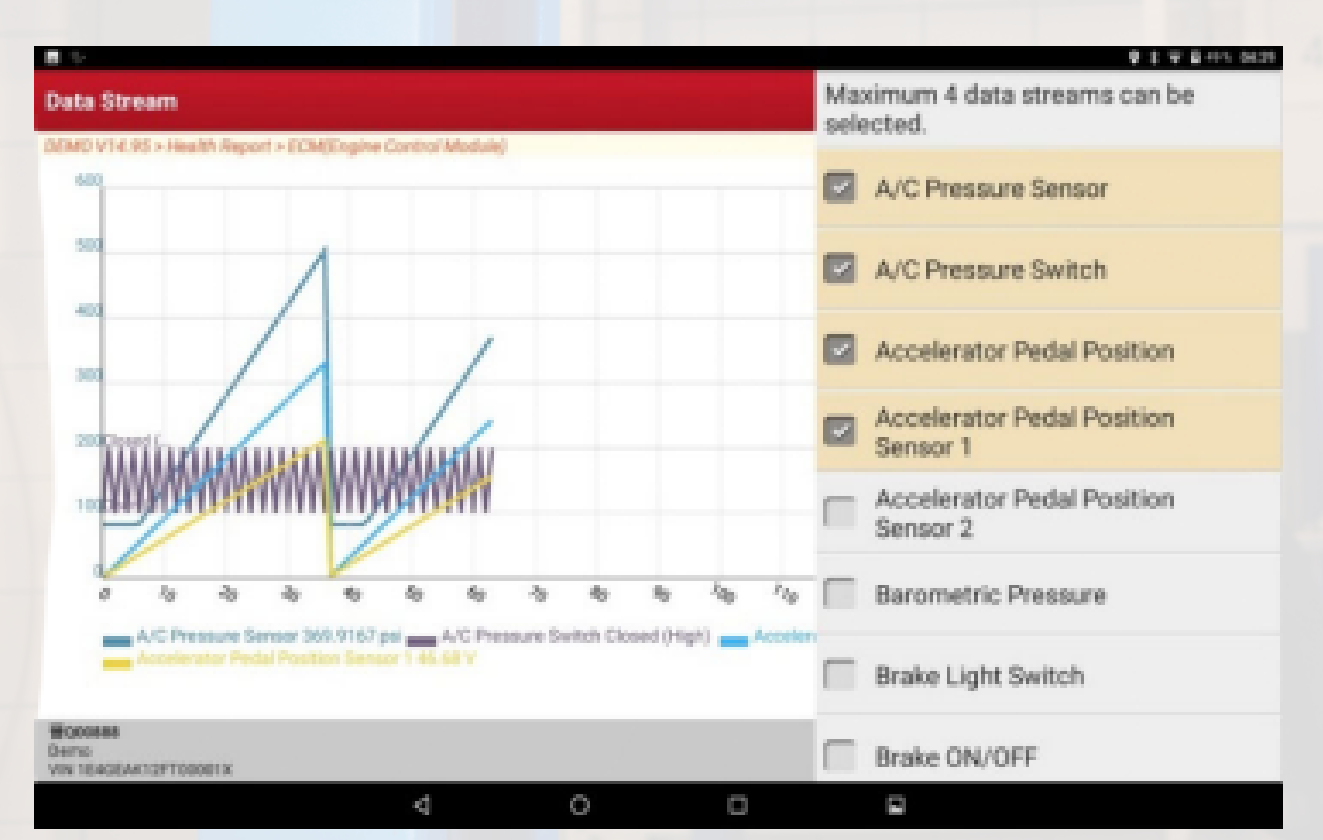

### **IOOICQ**

- Valeurs actuelles et valeurs standards connues.
- Consignes du calculateur accessibles.
- Diagrammes séparés ou superposés.
- Enregistrement et création de sa propre banquede données des valeurs.
- 
- Extraction CSV possible pour analyse poussée

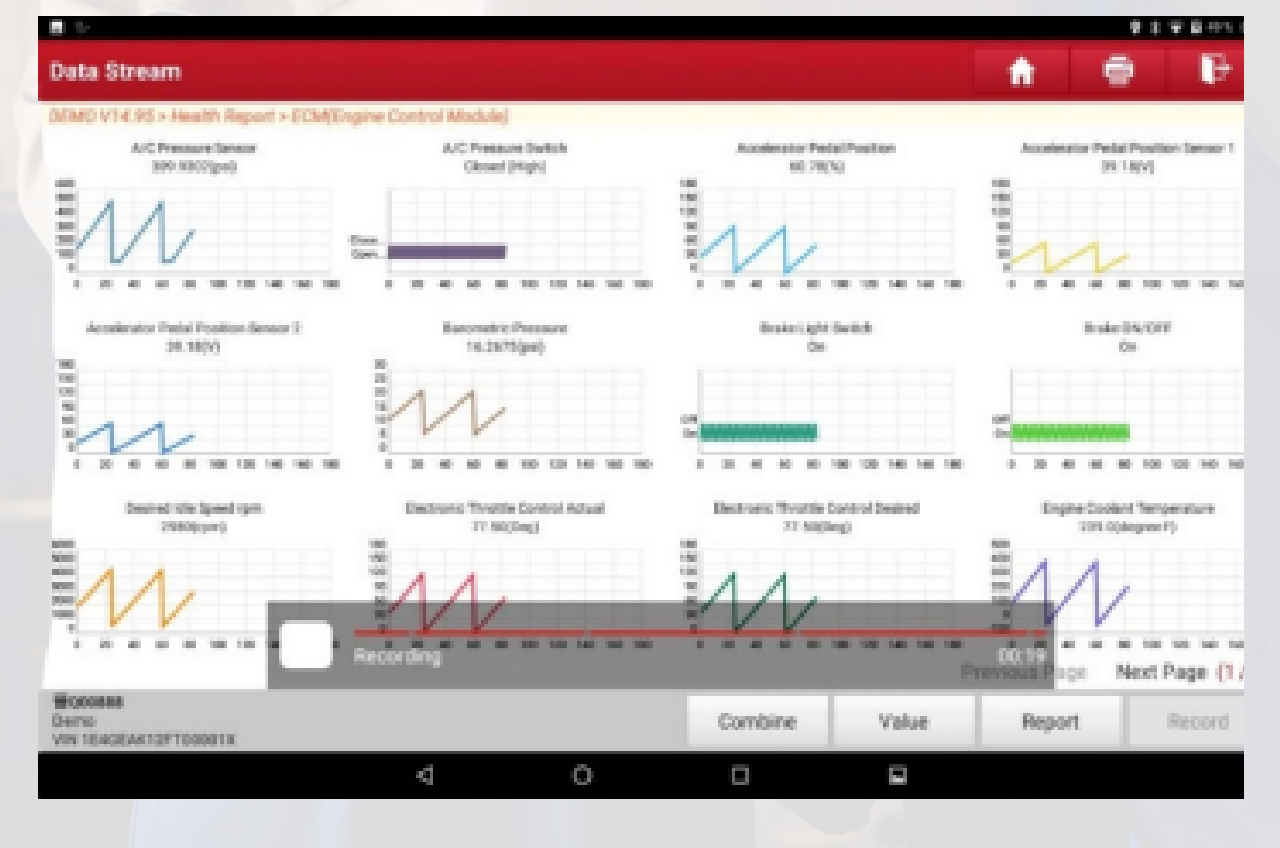

## **Lecture DTC, traduction et recherche de solutions**

Google Play **Store** 

### 

- Visuel direct des défauts, leurs définitions et statuts des calculateurs.
- Edition facile de rapports complets en Pdf + photos et Impr. Ecran
- Partage et impression directs grâce aux applications Android

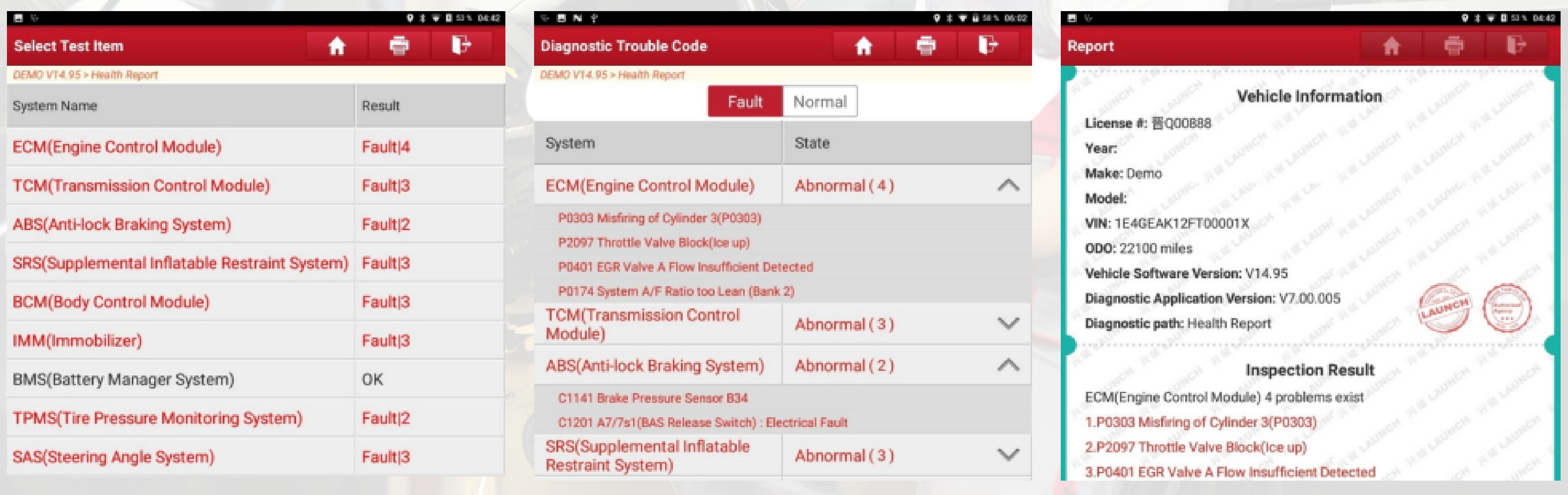

## **33 Fonctions spéciales ( Accées direct)**

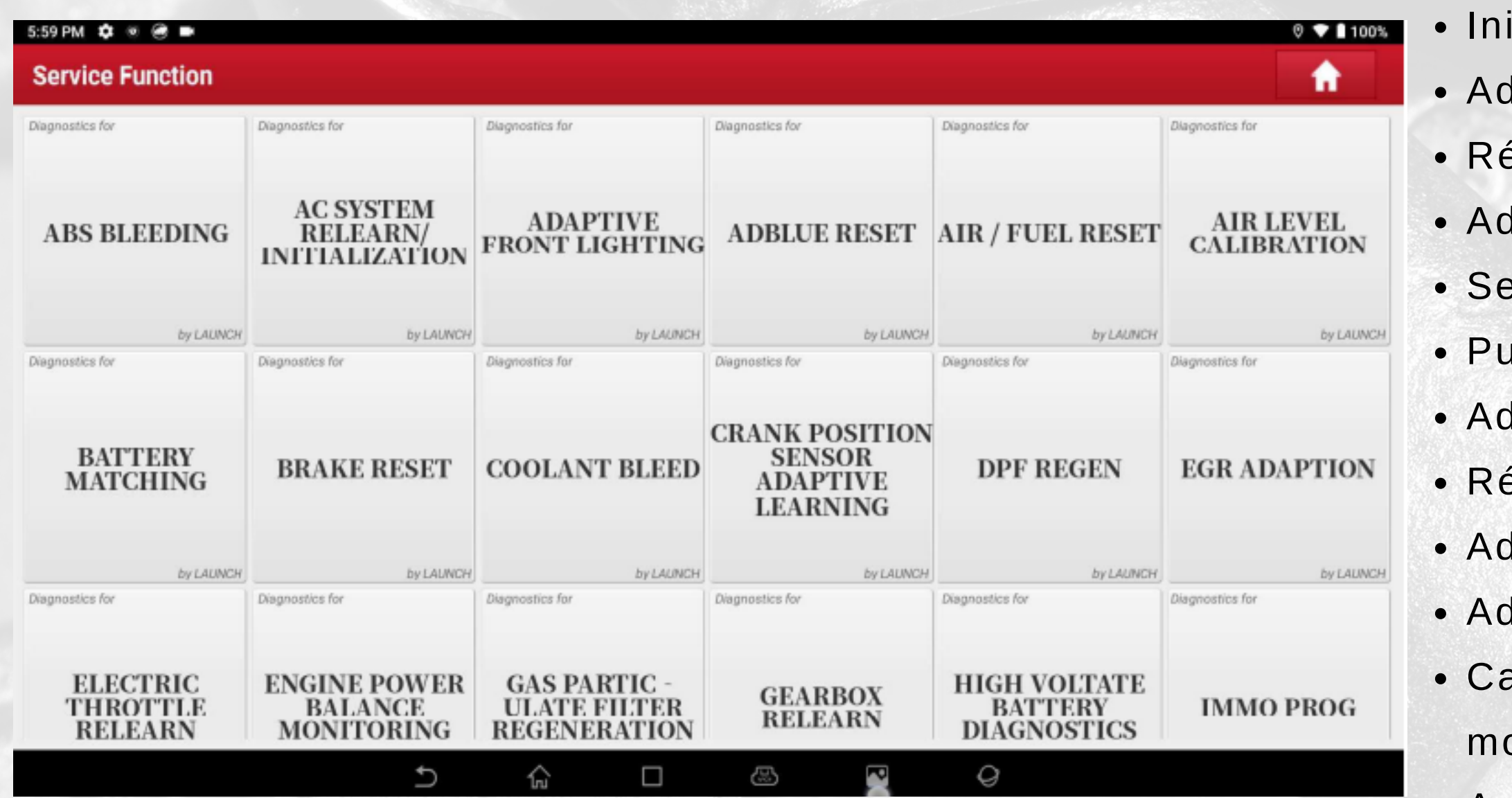

• Diagnostic Haute tension

- Purge ABS
- itialisation système AC
- laptation Phares AFS
- *<u>Einitialisation</u>* ADBlue
- laptation batteries
- rvice des freins
- rge de refroidissement
- laptation capteur PMH
- égénération du FAP
- **Adaptation EGR**
- **Adaptation Papillon**
- alibrage de l'équilibre oteur
- Apprentissage BVA
- 
- Immo Programmeur
- Codage clefs
- Régulateur adaptatif
- Changement de langage
- Calibration Angle Moteur
- Adaptation Nox
- Vidange d'huile
- · Mémoire sieges réglables
- Angle de barcage
- Calibrage toit ouvrant
- Adaptation pneus
- Réinitialisation TPMS
- Mode transport
- Calibrage vitres elec
- Maintenance digitale
- Régénération du FAP
- Fonction STOP/START
- Adaptation richesse
- Codages injecteurs

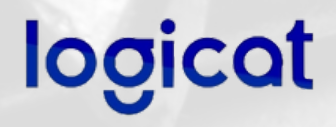

### **Fonctions ADAS**

**L'EURO TAB III inclut systématiquement l'accès aux fonctions dynamiques ADAS**. L'activation des fonctions et procédures statiques s'effectue via l'achat d 'un dispositif ADAS Pro ou ADAS Mobile.**ADAS** 

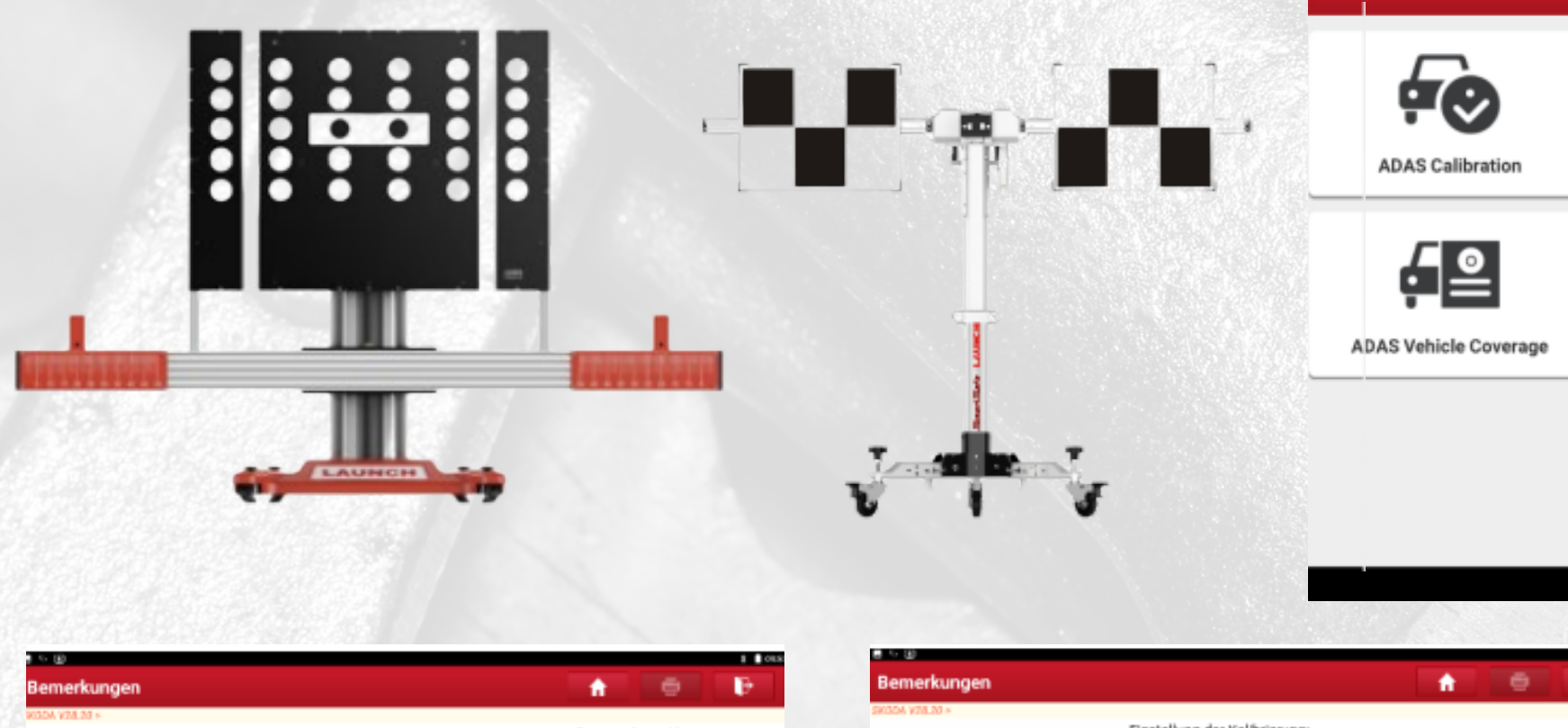

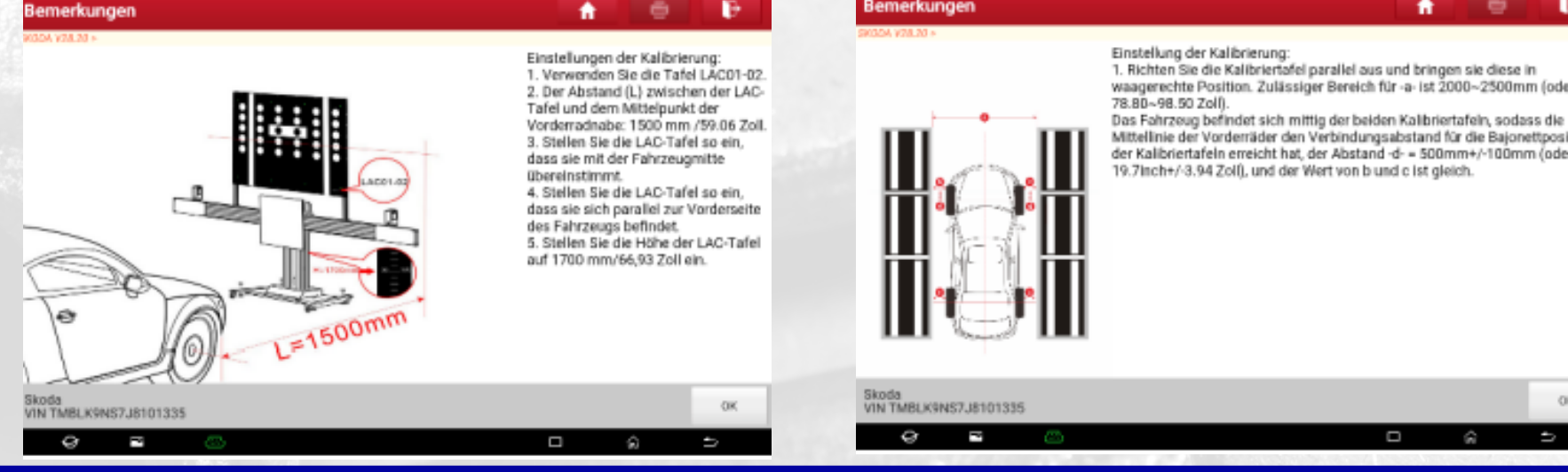

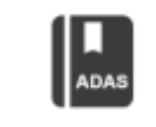

**Product Introduction** 

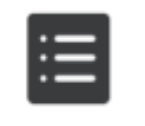

**Product Manual** 

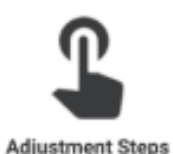

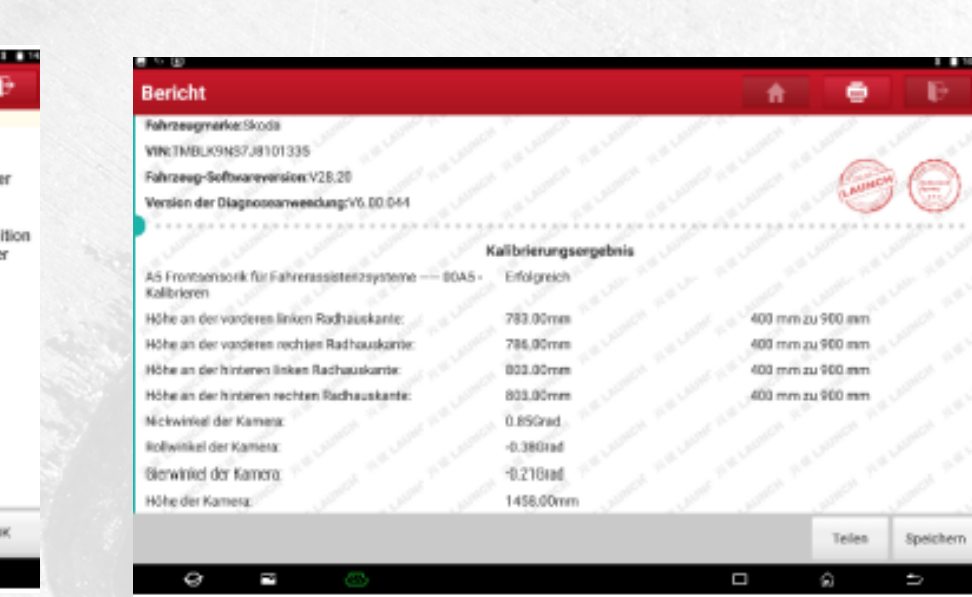

### **logical**

## **Boites à outils**

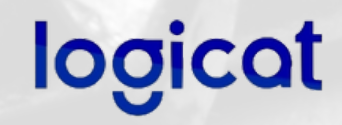

- **L'O2-1 Scopebox est un oscilloscope 4 voies inclus dans ce package.**
- **Le TS GUN est un outil de clonage TPMS complet, inclut dans ce package.**
- La S2-2 Sensorbox (simulateur), le BST-360 (Testeur batteries), Le VSP-600

(videoscope) et le XPROG (lecteur Immo) sont compatibles en option.

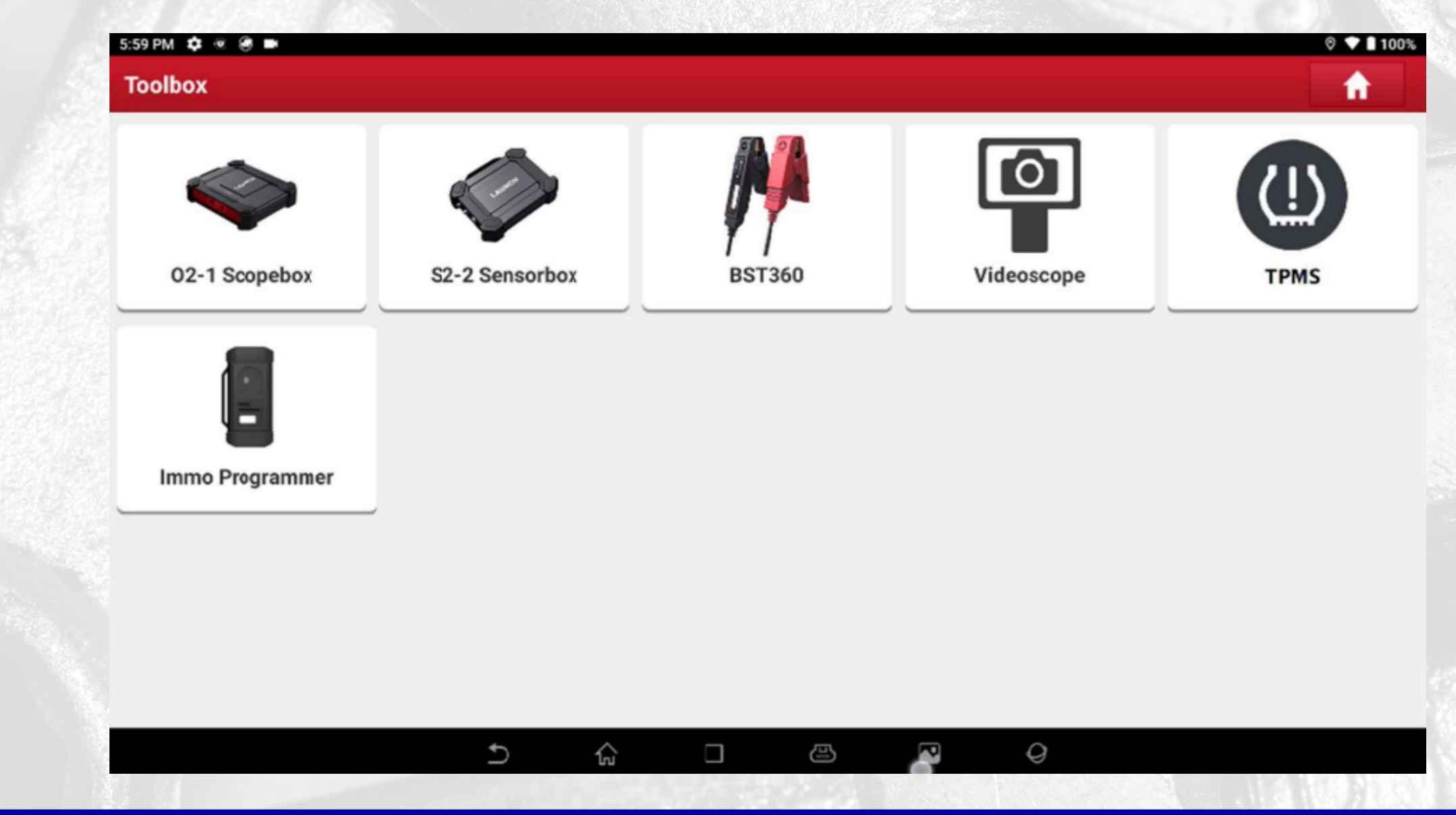

## **Boites à outils**

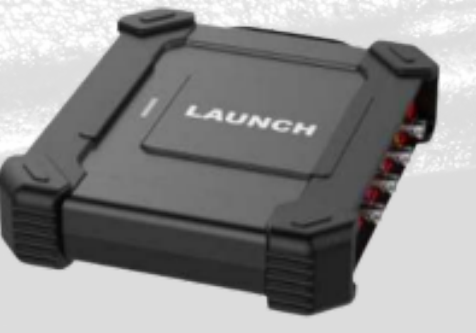

**O2-1 Scopebox Permet le relevé l'impilsion des capteurs**

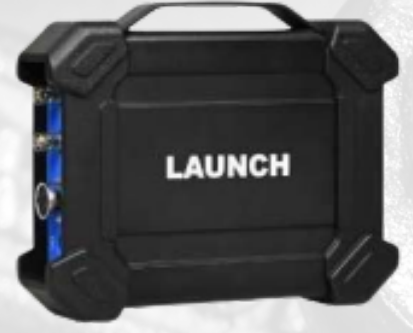

**S2-2 Senrobox Permet de simuler différents capteurs**

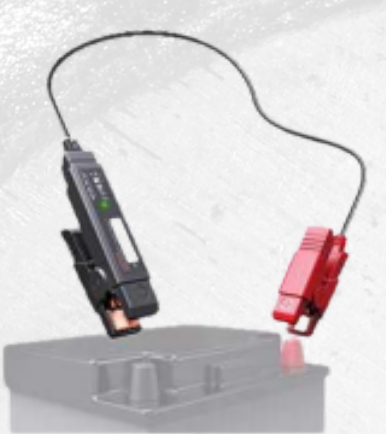

**BST360 Testeur batterie complet connecté**

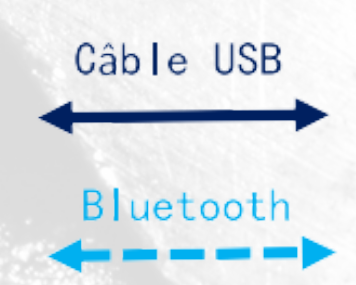

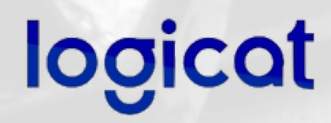

**VSP-600 Vidéoscope flexible HD**

**X-PROG3 Lecture et écriture des données d'antidémarrage**

 $\overline{\mathbf{B}}$ 

 $RF^2$ 

## **Librairie technique**

A

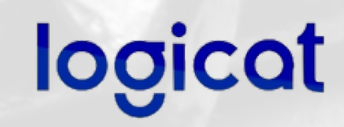

## **Média social**

Pas seulement un outil de diagnostic mais aussi un outil d'apprentissage

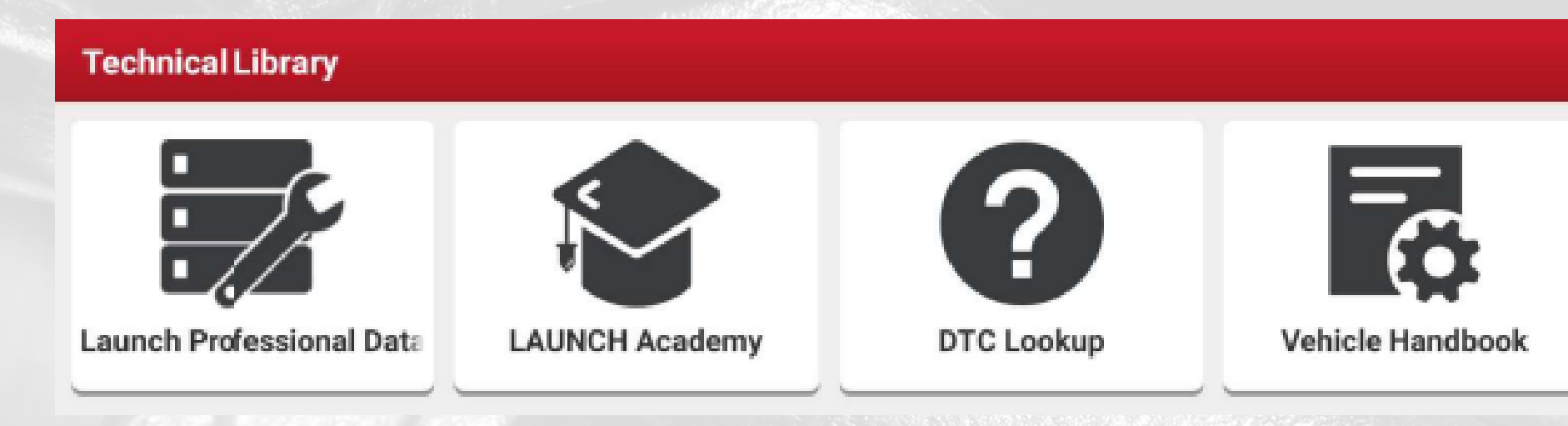

Accès aux actualités technique LAUNCH Europe et possibilité d'interagir

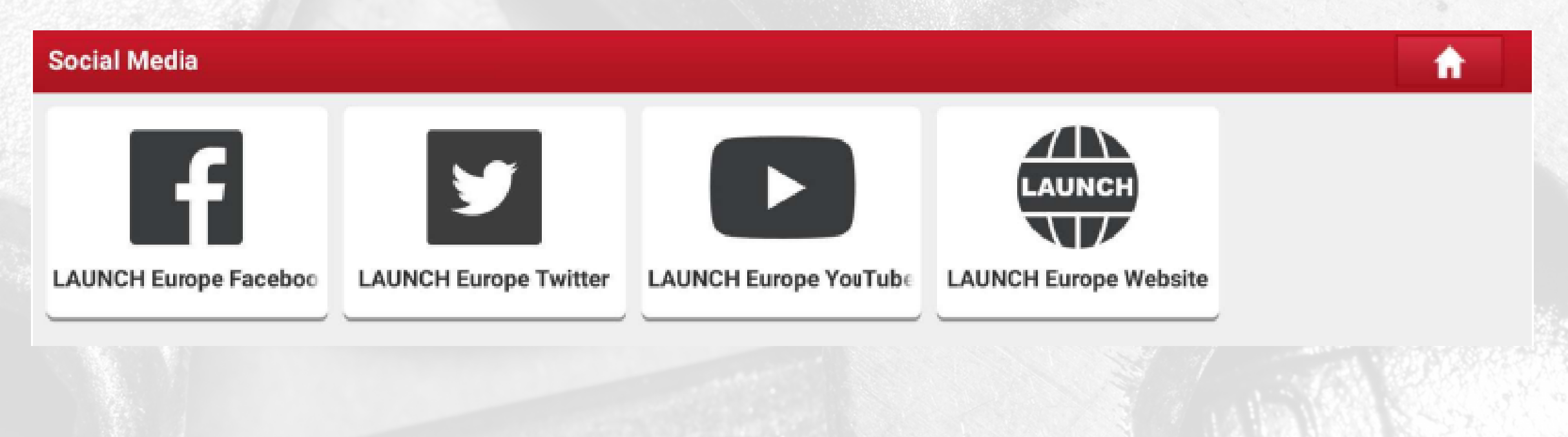

## **O2-1 Scope box (Oscilloscope)**

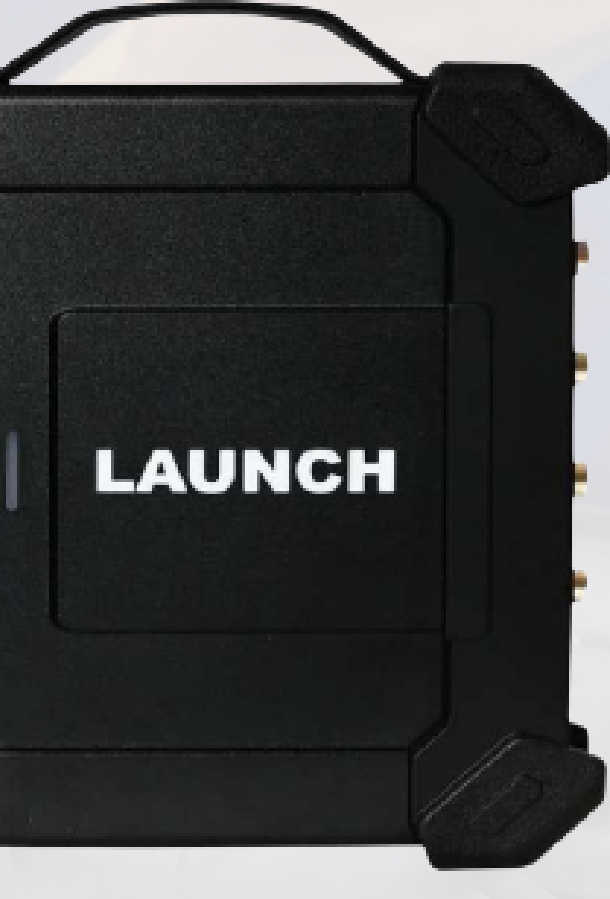

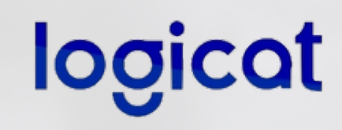

- L'oscilloscope permet de relever directement les signaux émis par les capteurs, en comparaison d'une base de références directement intégrée.
- Il permet aussi de retravailler les signaux et de ralentir l'affichage pour une observation détaillé.
- . Il est possible de sauvegarder et d'enrichir sa propre base de données pour obtenir des signaux de référence comparatifs.

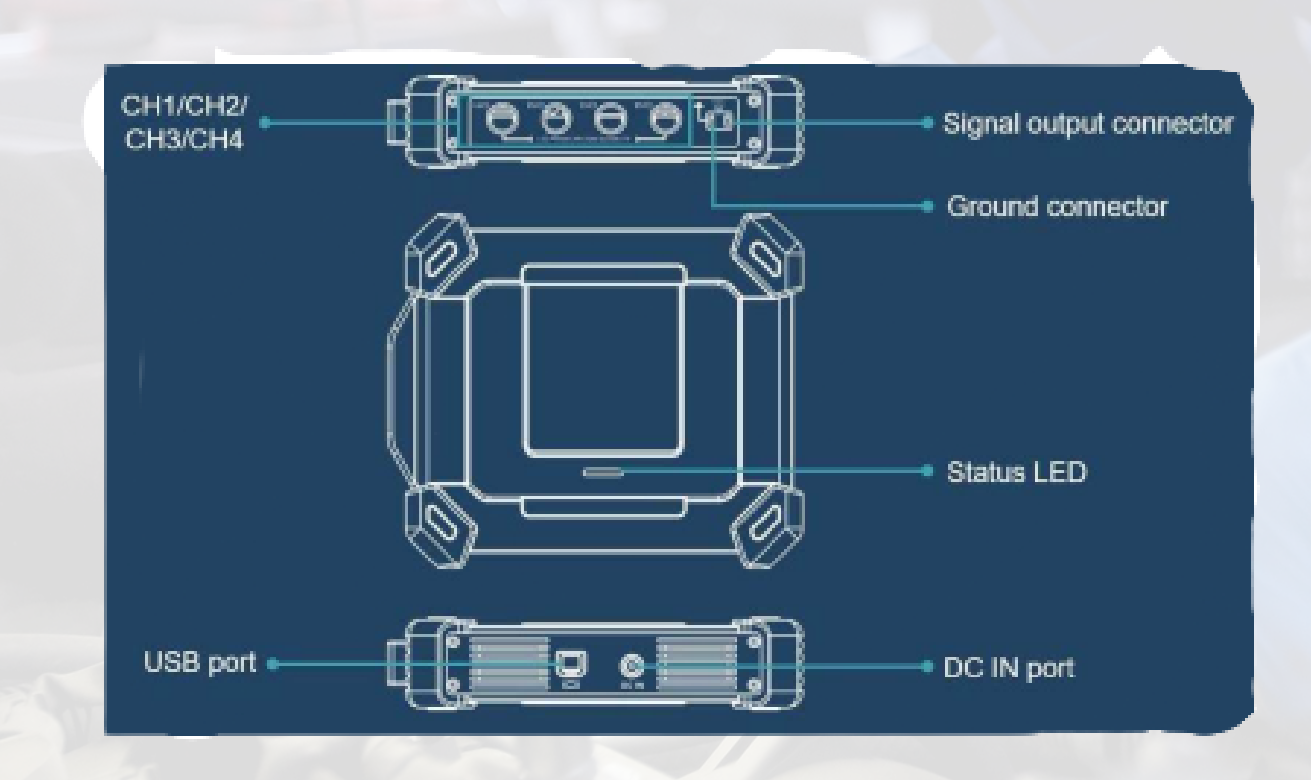

### **Paramétres techniques**

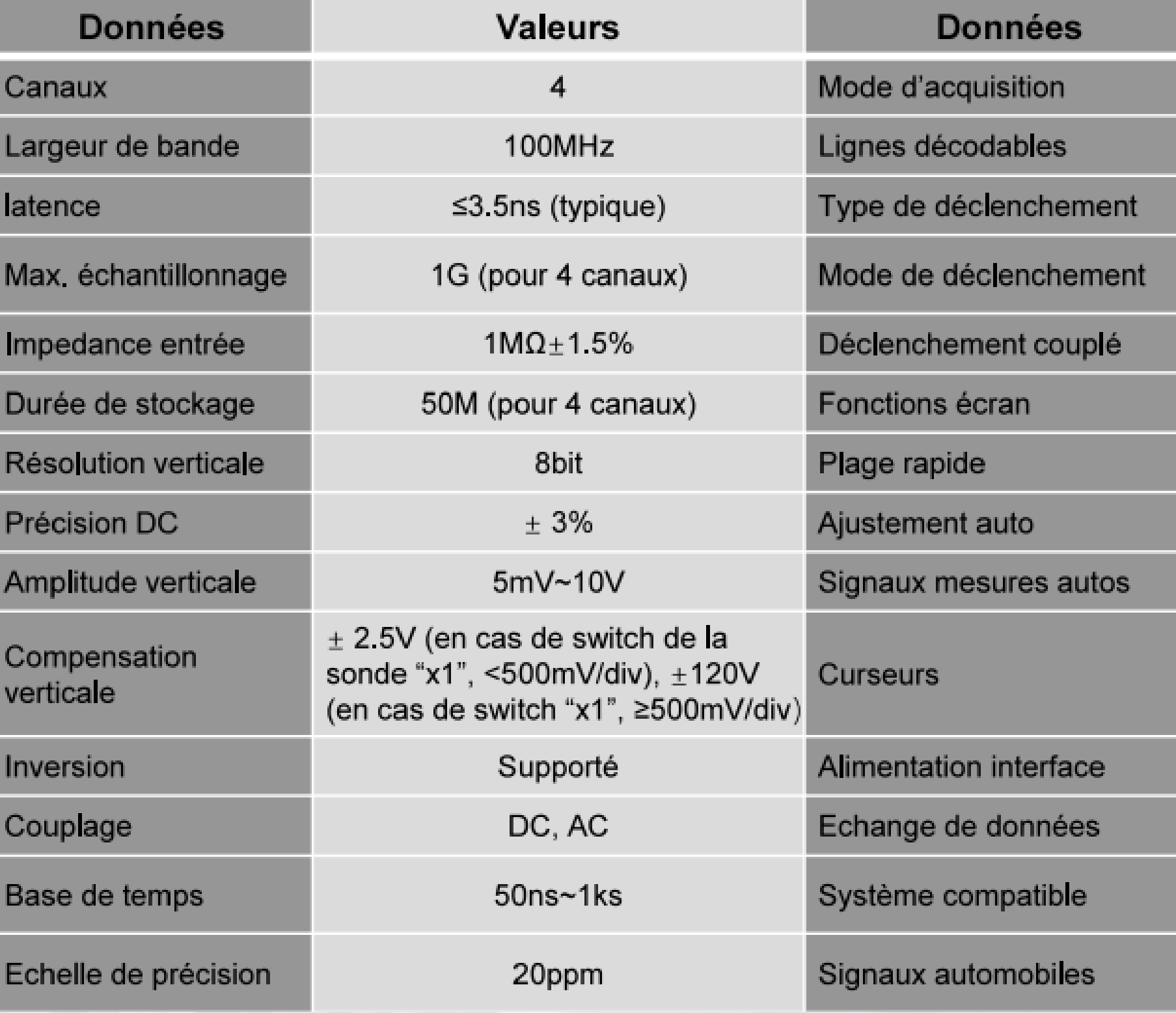

### **Valeurs**

Normal

CAN, LIN

Edge, largeur d'impulsion

Normal, Auto et SEQ seule

DC, rejet des bruits

YT, Zoom, Roulette

200ms/div~1000s/div

Supporté

23

Curseur horizontal et vertical

Port USB, Port DC IN

**USB** 

Android

Circuits, capteurs, actionneurs, allumage

## **Menu principal**

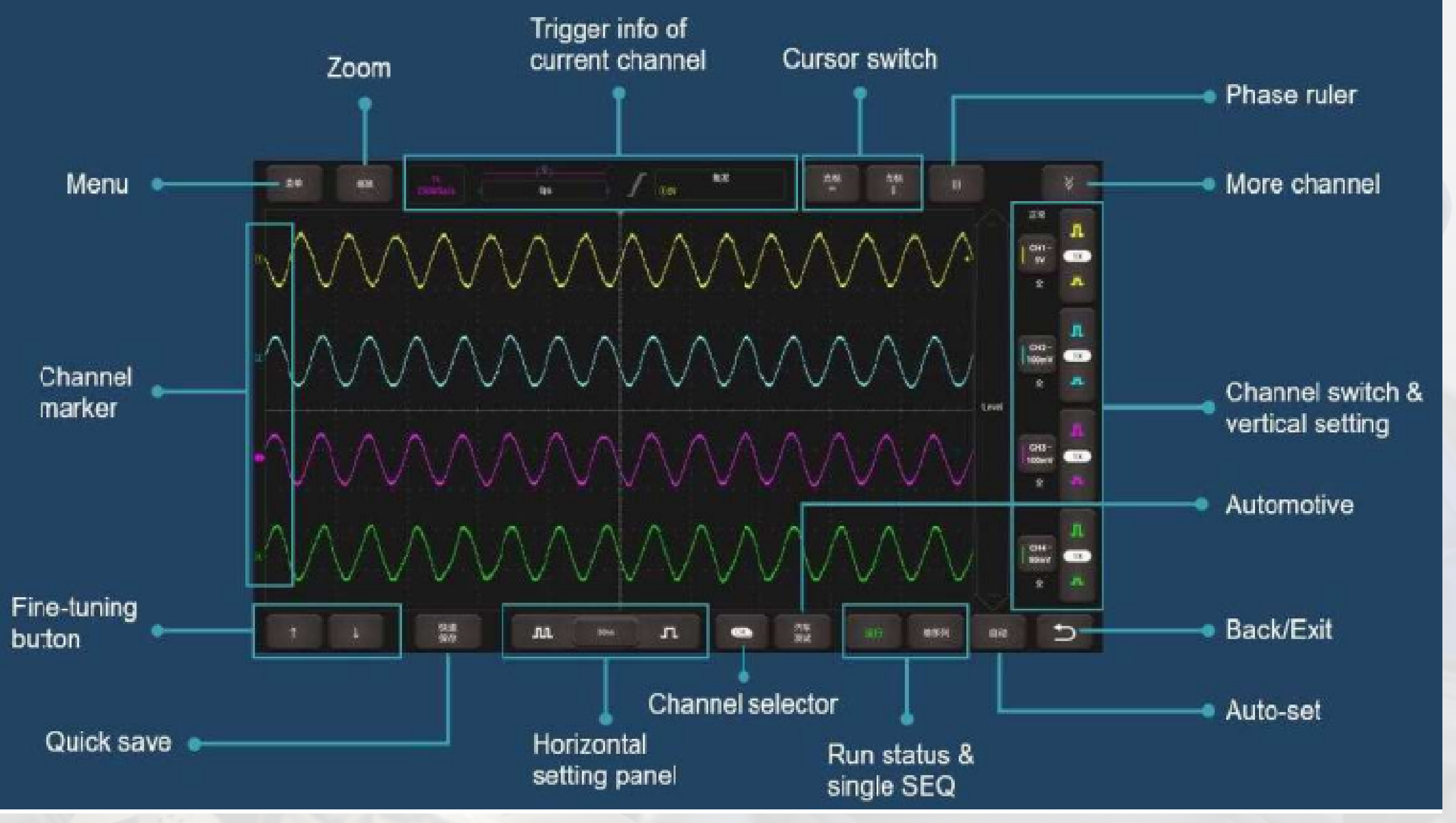

## **Test d'allumage**

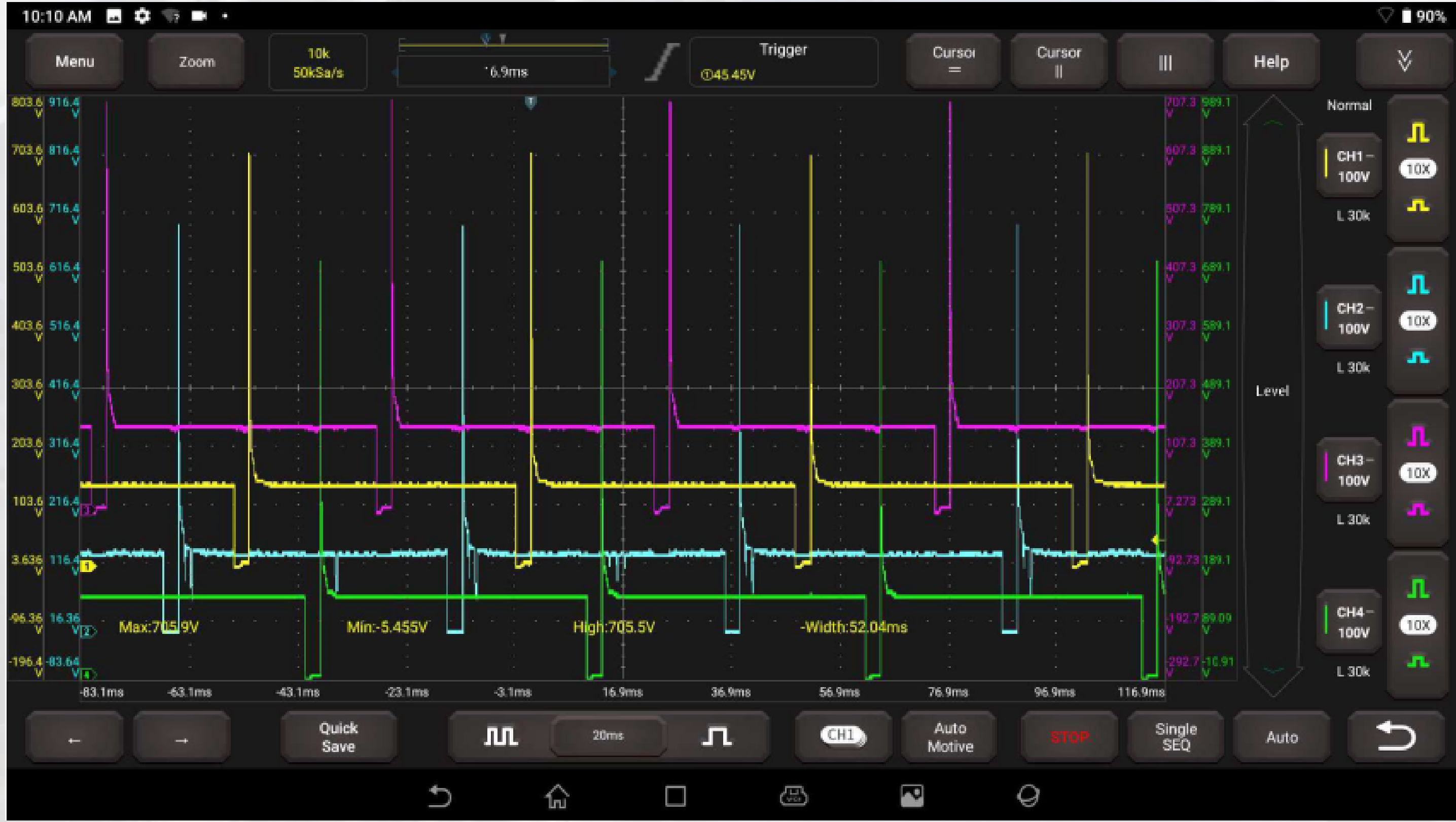

## **Controle vilebrequin et arbre à cames**

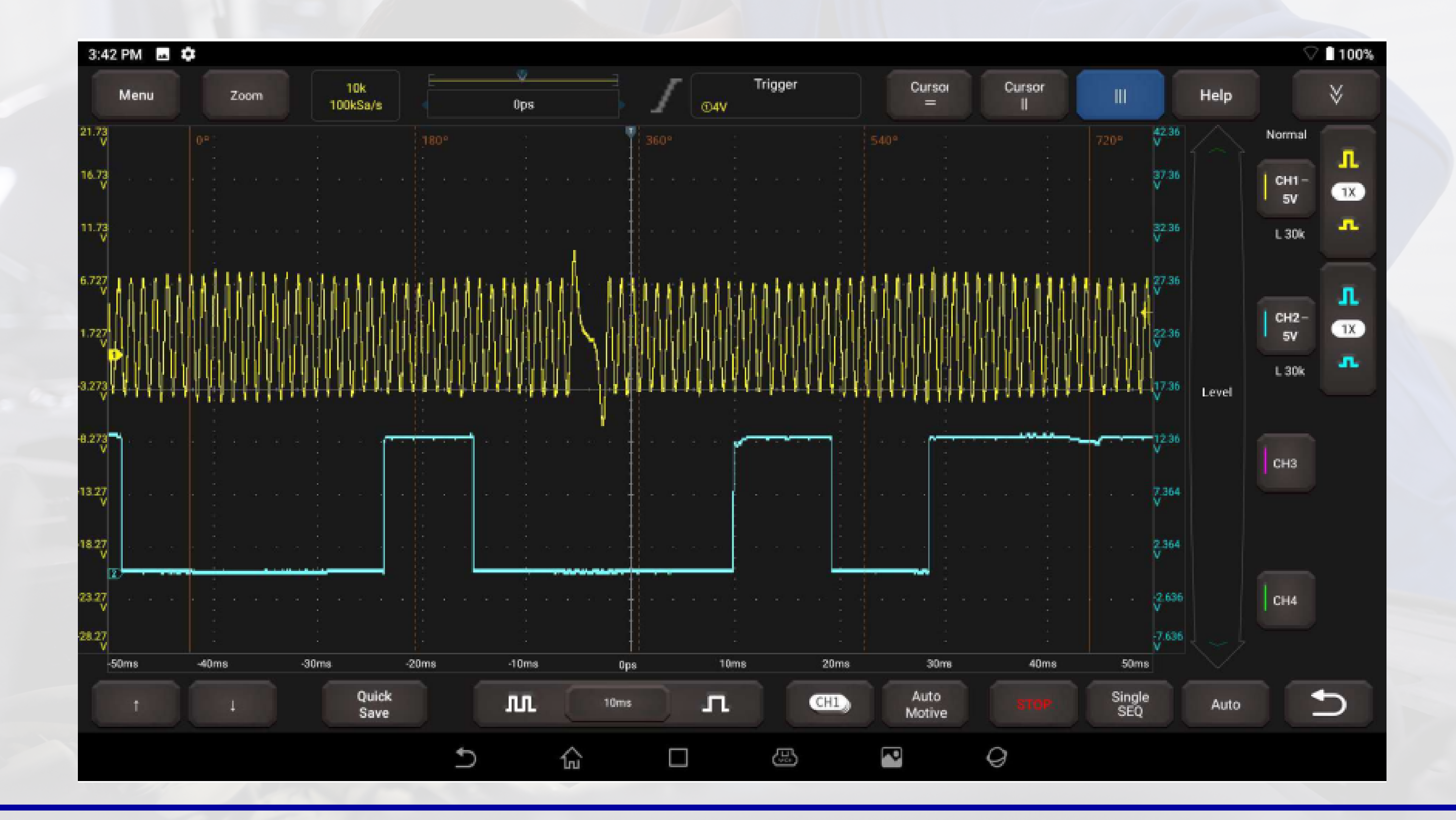

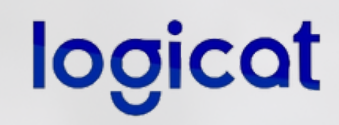

### **Controle des signaux et des valeurs de diagnostic en même temps**

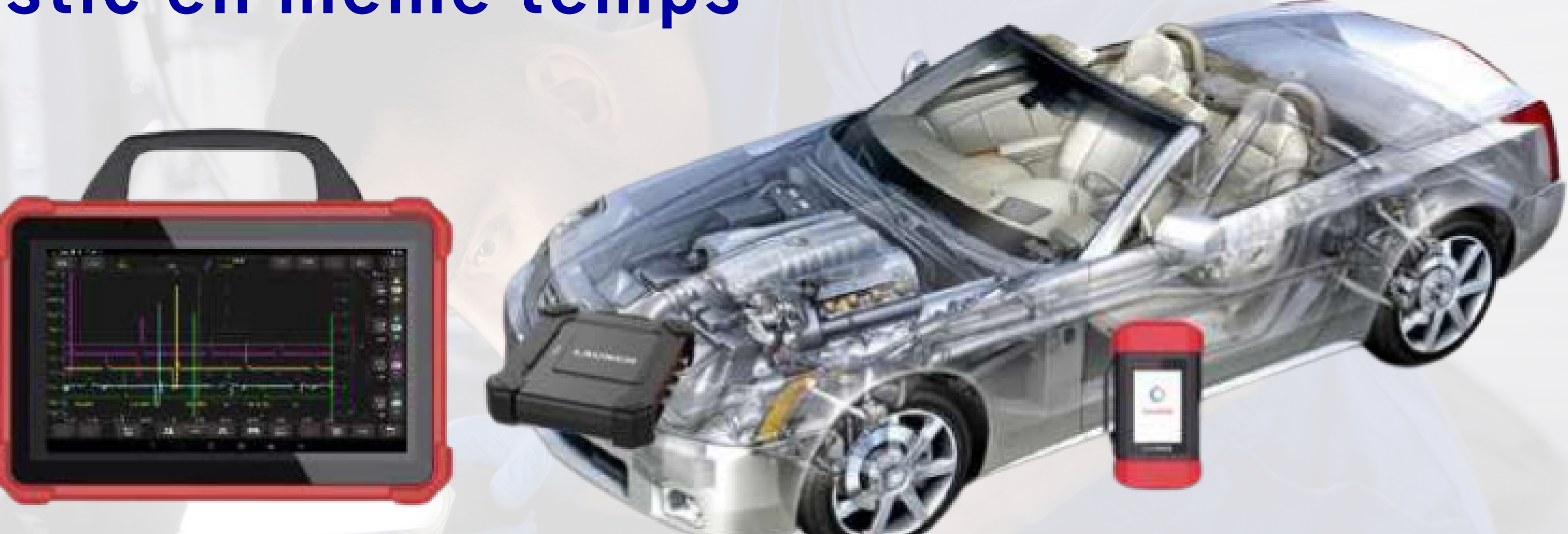

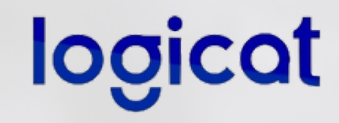

- Contrôler simultanément les impulsions des capteurs tout en consultant les valeurs de diagnostic sans interruption.
- Les logiciels restent actifs en multitâche et l'outil passe de l'un à l'autre en deux clics seulement

### **TS-GUN**

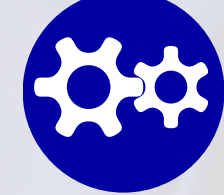

Contrôler la pression et la temperature, l'état de batterie des capteurs en

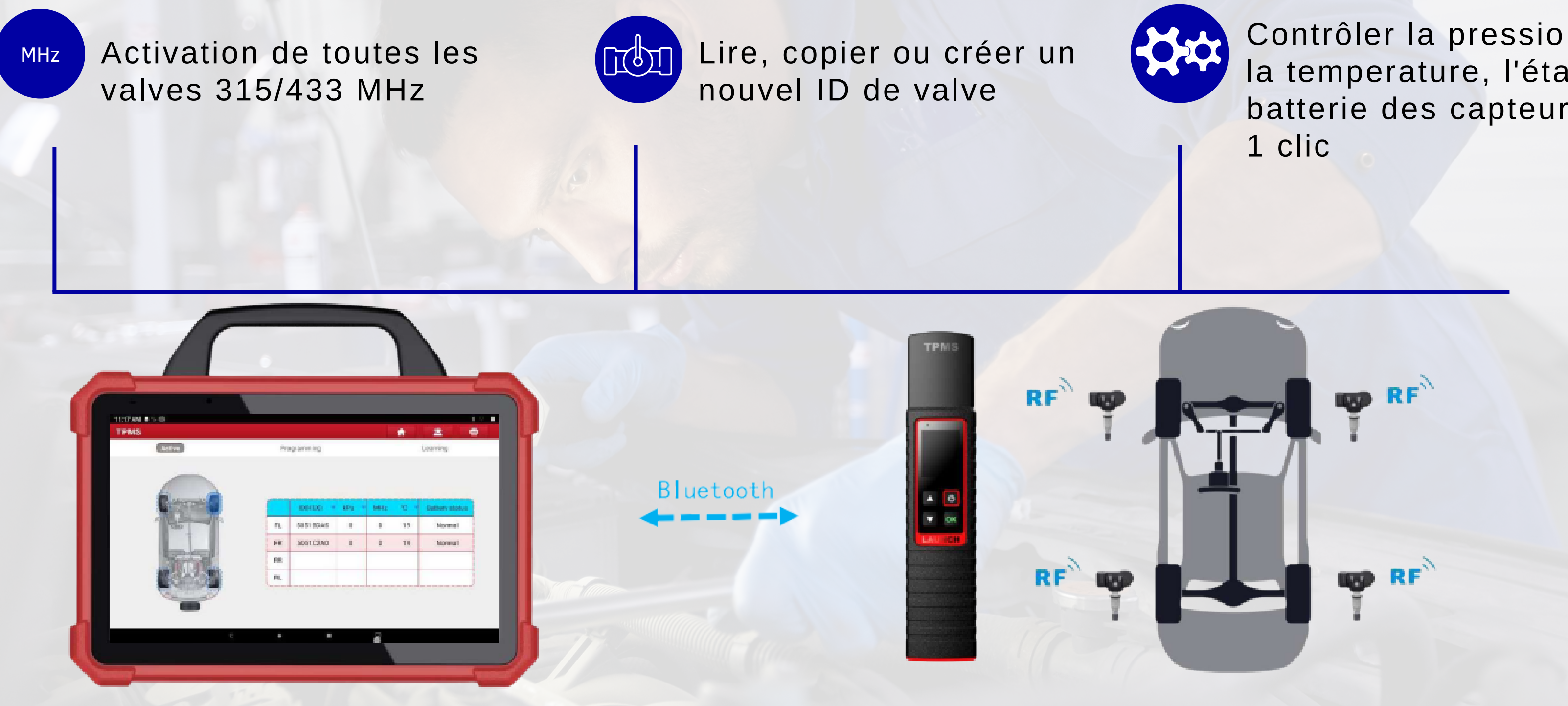

### **TS-GUN**

Contrôler la pression et la temperature, l'état de batterie des capteurs en 1 clic

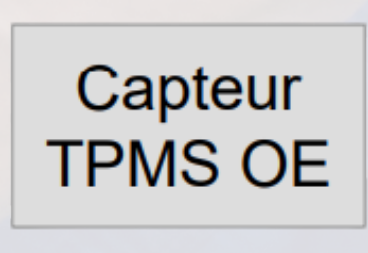

### **Capteur TPMS LAUNCH**

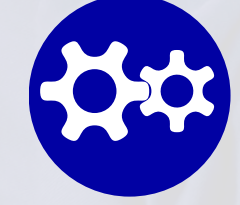

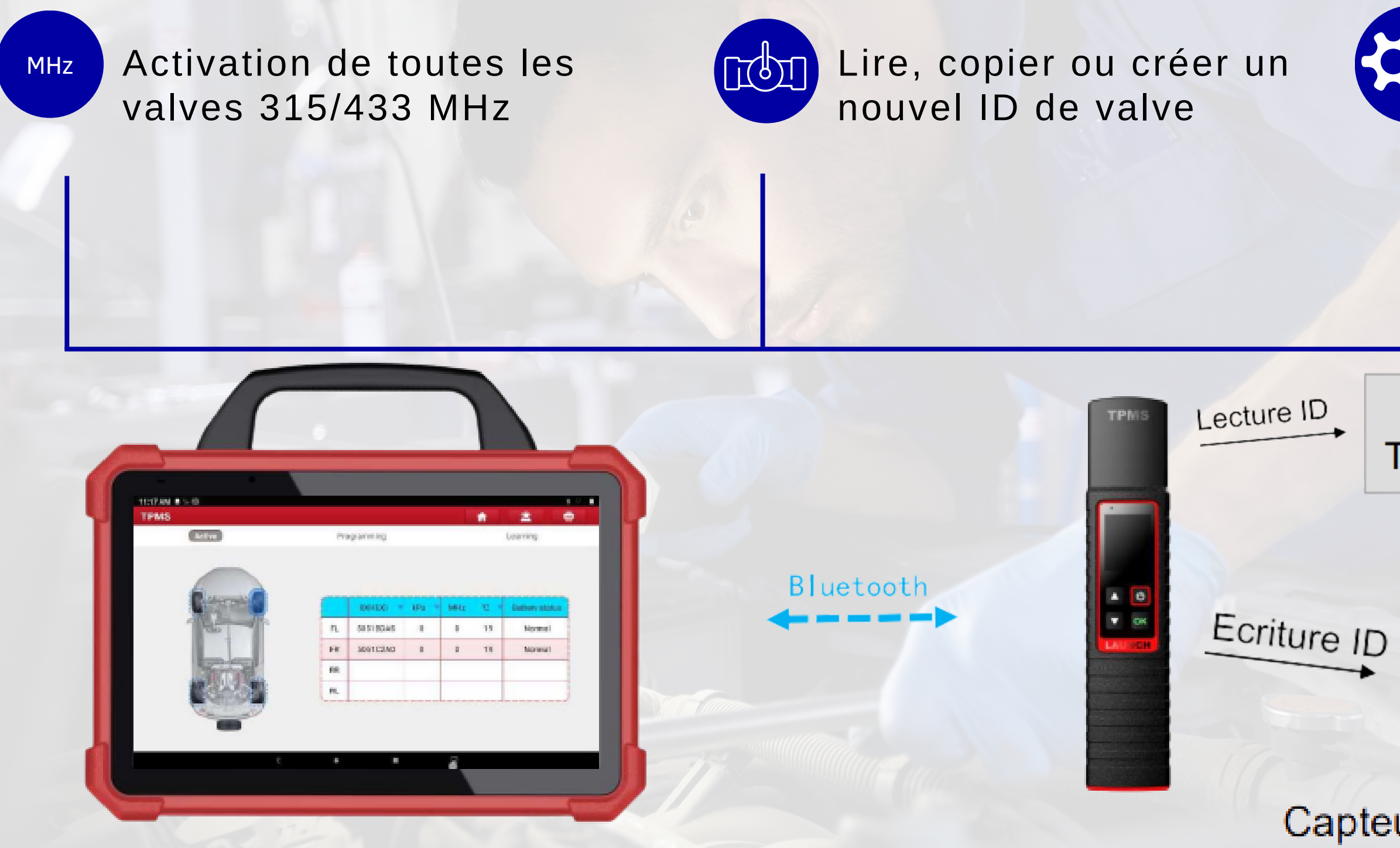

## **Pack extension PL (optionnel)**

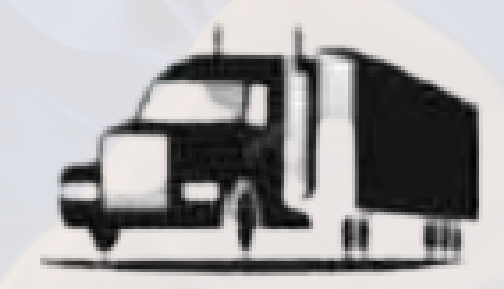

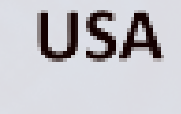

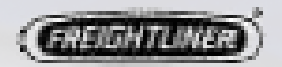

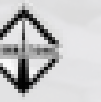

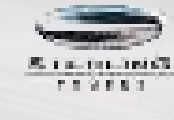

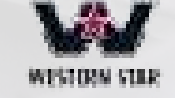

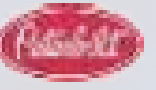

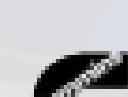

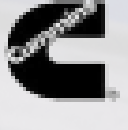

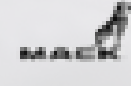

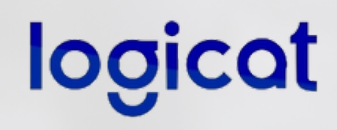

Données accès au diagnostic de plus de 100 marques PL, Remorques, Industriels et motoristes Agricoles

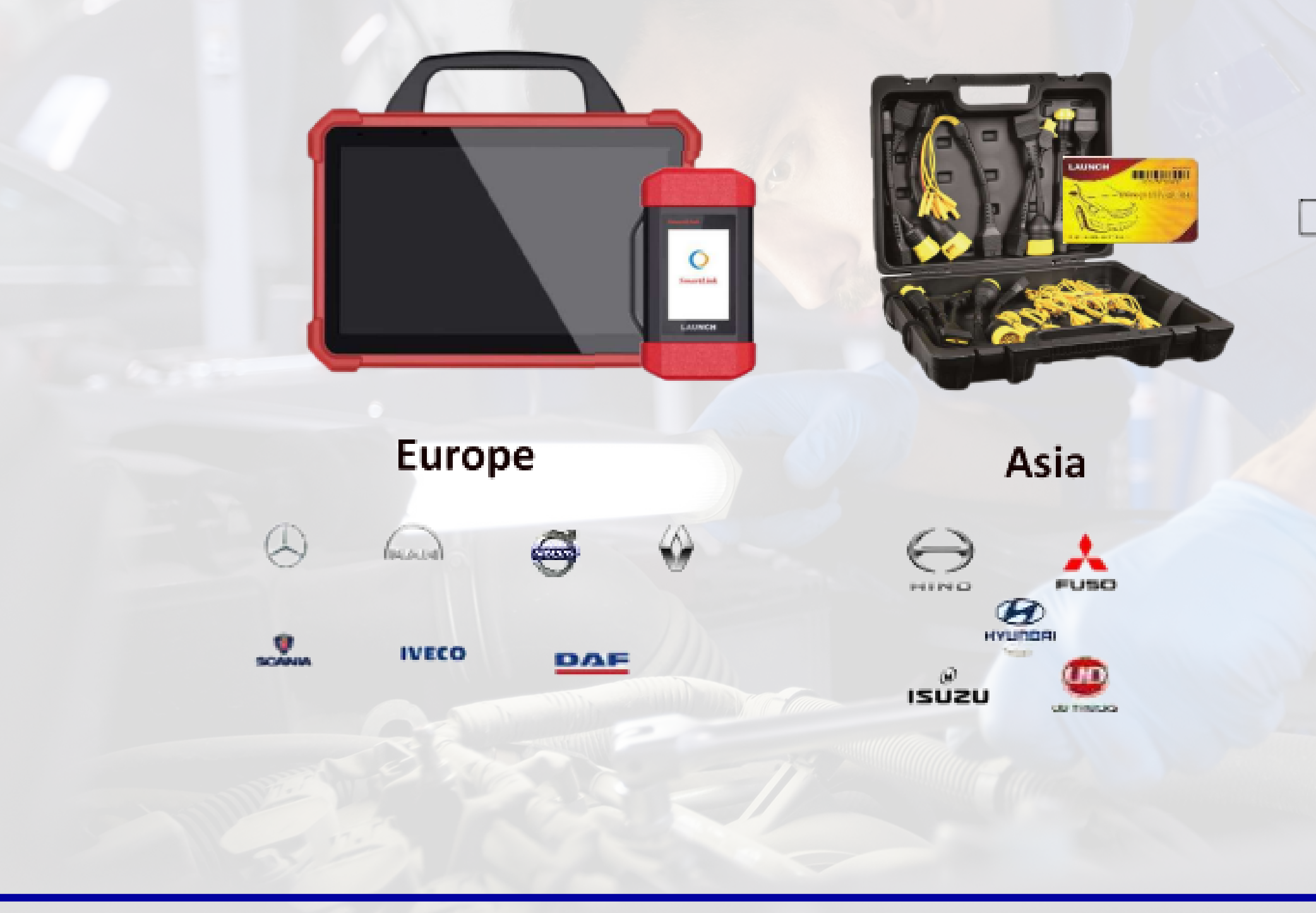

### **Comparaison évolutions**

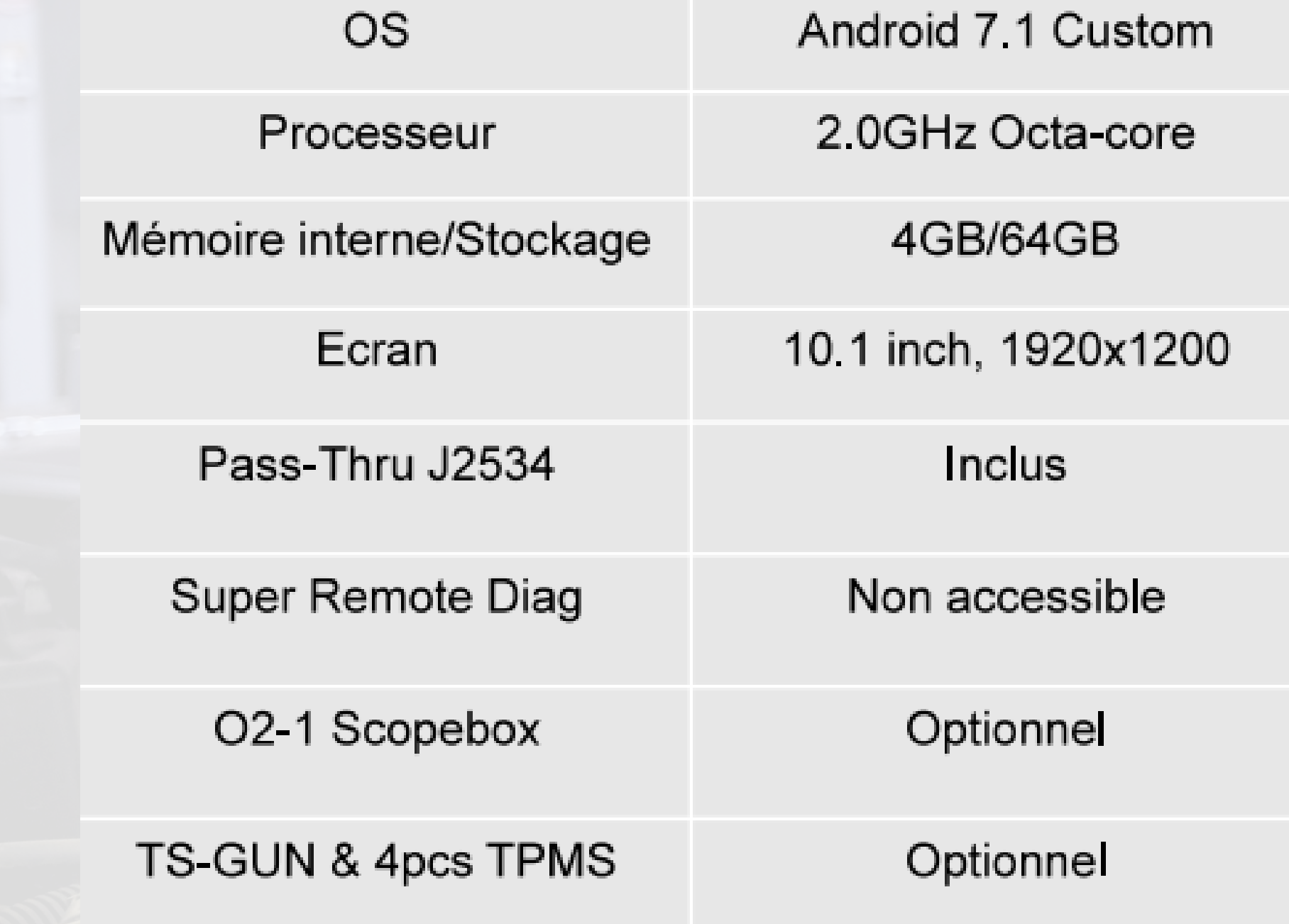

### X-431 EURO TAB II X-431 EURO TAB III

**Android 9 PlayStore** 

2.0GHz Octa-core

8GB/256GB

13.3 inch, 1920x1080

Inclus

Accessible

Inclus

Inclus

## **Liste du Package**

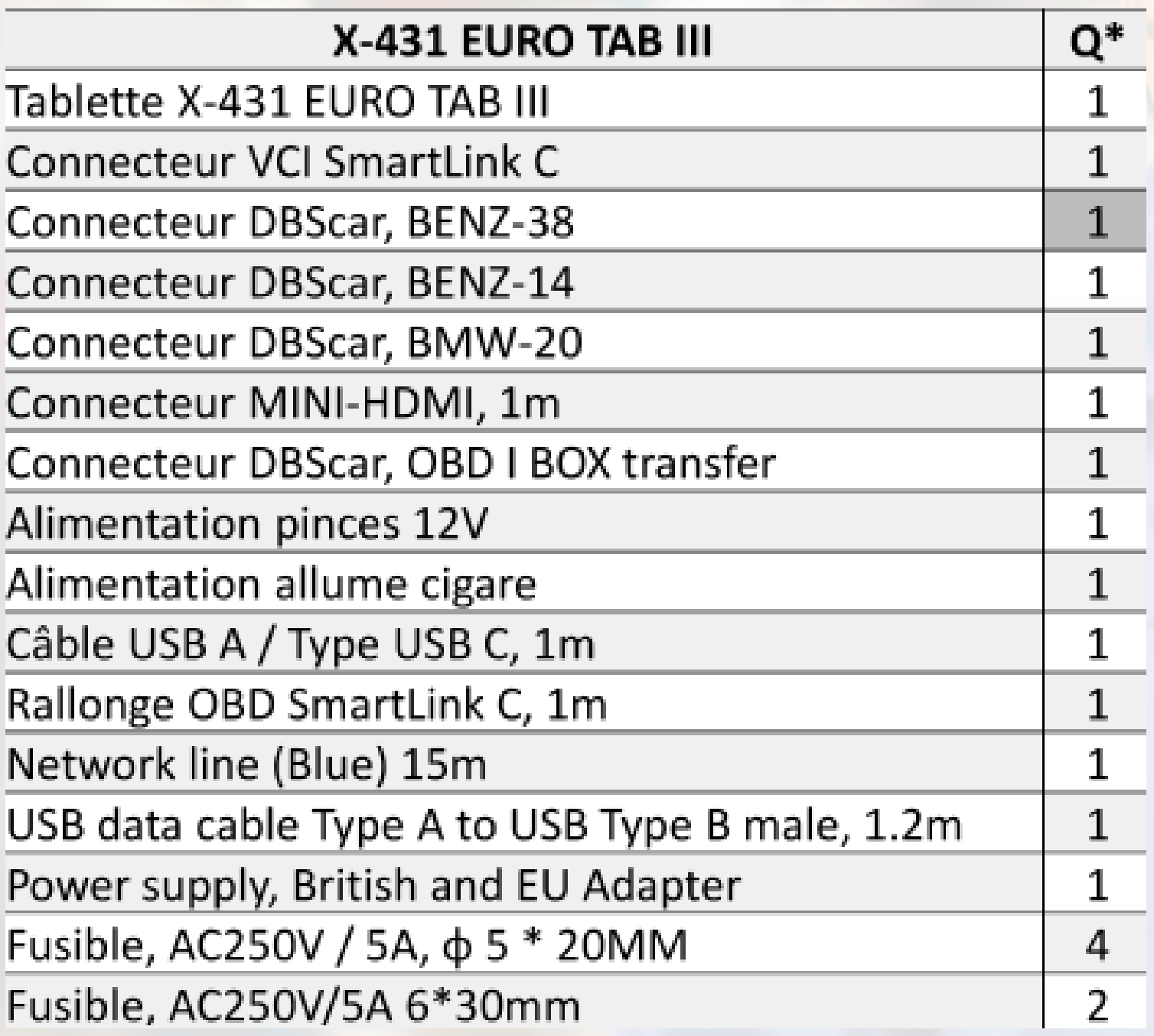

Module osci Atténuateur Pointes de t Pointes de t Pinces crocc Pinces crocc Aiguille de t vis) HT25 ligne o long en mét HT30 faiscea métal BNC)

Outil TS-GU **Capteurs TF** 

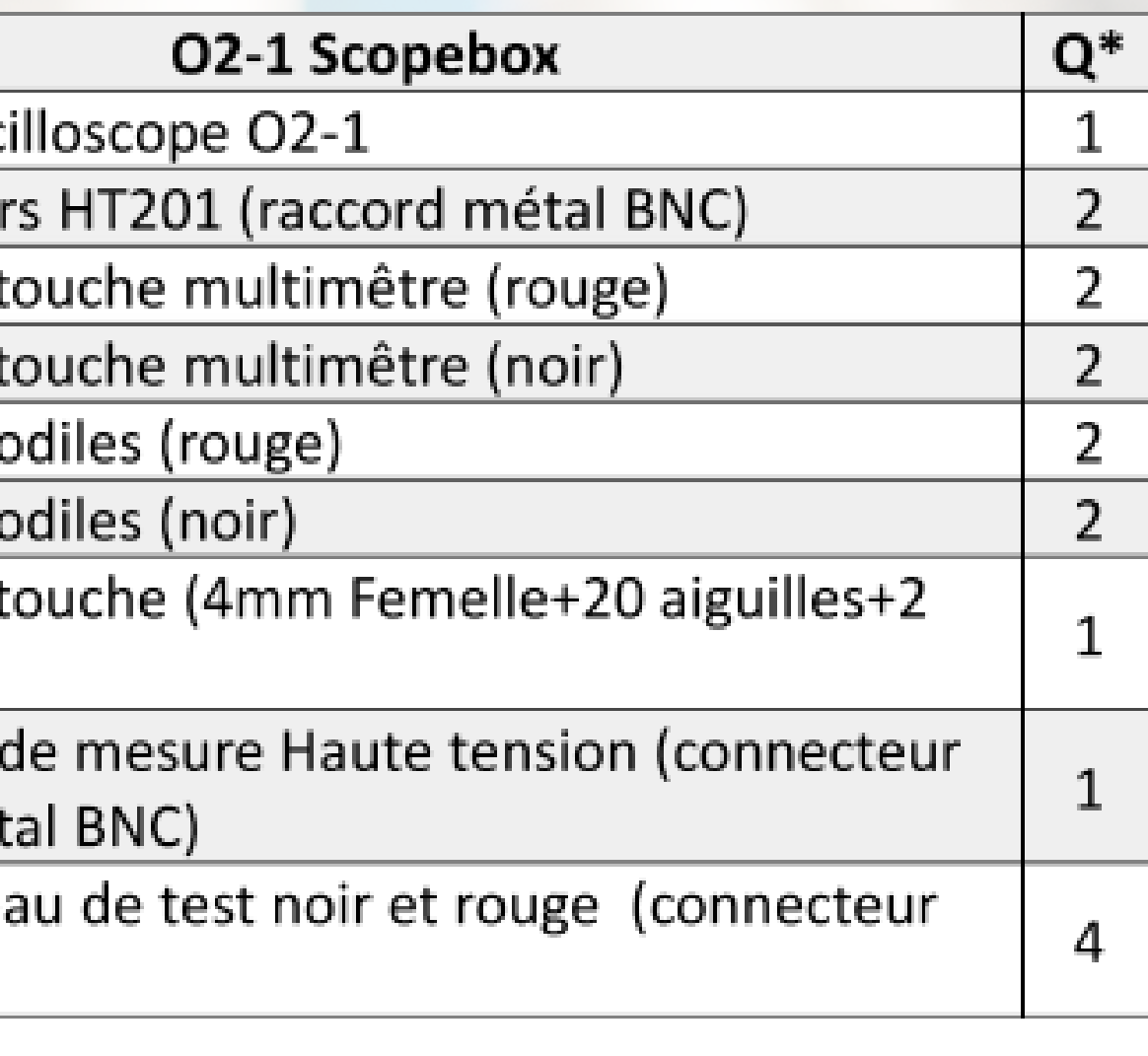

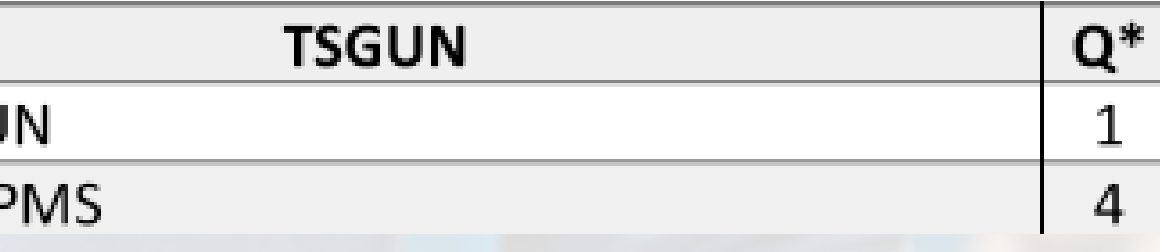

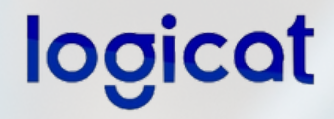

## **Merci pour votre confiance!**

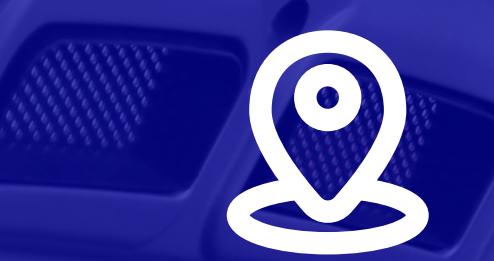

**530 RUE RAYMOND RECOULY 34070 – MONTPELLIER | France**

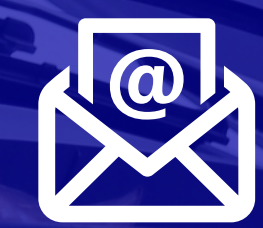

**contact@logicat.ma**

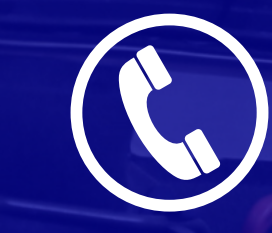

**+33 430 965 790**

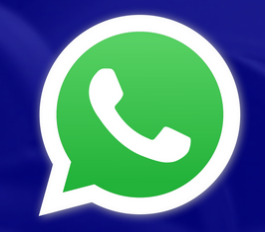

**+33 [430](tel:0661905470) 965 792**